## Oracle® Provider for OLE DB

Developer's Guide 12*c* Release 1 (12.1) for Microsoft Windows **E18594-02** 

May 2013

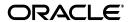

Oracle Provider for OLE DB Developer's Guide, 12c Release 1 (12.1) for Microsoft Windows

E18594-02

Copyright © 1999, 2013, Oracle and/or its affiliates. All rights reserved.

Contributor: The Oracle Database 12*c* documentation is dedicated to Mark Townsend, who was an inspiration to all who worked on this release.

Contributors: Janis Greenberg, Eric Belden, Riaz Ahmed, Kiminari Akiyama, Neeraj Gupta, Sinclair Hsu, Gopal Kirsur, Sunil Mushran, Rajendra Pingte, Helen Slattery, Valarie Moore, Vikhram Shetty, Sujith Somanathan, Alex Keh, Christian Shay

This software and related documentation are provided under a license agreement containing restrictions on use and disclosure and are protected by intellectual property laws. Except as expressly permitted in your license agreement or allowed by law, you may not use, copy, reproduce, translate, broadcast, modify, license, transmit, distribute, exhibit, perform, publish, or display any part, in any form, or by any means. Reverse engineering, disassembly, or decompilation of this software, unless required by law for interoperability, is prohibited.

The information contained herein is subject to change without notice and is not warranted to be error-free. If you find any errors, please report them to us in writing.

If this is software or related documentation that is delivered to the U.S. Government or anyone licensing it on behalf of the U.S. Government, the following notice is applicable:

U.S. GOVERNMENT END USERS: Oracle programs, including any operating system, integrated software, any programs installed on the hardware, and/or documentation, delivered to U.S. Government end users are "commercial computer software" pursuant to the applicable Federal Acquisition Regulation and agency-specific supplemental regulations. As such, use, duplication, disclosure, modification, and adaptation of the programs, including any operating system, integrated software, any programs installed on the hardware, and/or documentation, shall be subject to license terms and license restrictions applicable to the programs. No other rights are granted to the U.S. Government.

This software or hardware is developed for general use in a variety of information management applications. It is not developed or intended for use in any inherently dangerous applications, including applications that may create a risk of personal injury. If you use this software or hardware in dangerous applications, then you shall be responsible to take all appropriate fail-safe, backup, redundancy, and other measures to ensure its safe use. Oracle Corporation and its affiliates disclaim any liability for any damages caused by use of this software or hardware in dangerous applications.

Oracle and Java are registered trademarks of Oracle and/or its affiliates. Other names may be trademarks of their respective owners.

Intel and Intel Xeon are trademarks or registered trademarks of Intel Corporation. All SPARC trademarks are used under license and are trademarks or registered trademarks of SPARC International, Inc. AMD, Opteron, the AMD logo, and the AMD Opteron logo are trademarks or registered trademarks of Advanced Micro Devices. UNIX is a registered trademark of The Open Group.

This software or hardware and documentation may provide access to or information on content, products, and services from third parties. Oracle Corporation and its affiliates are not responsible for and expressly disclaim all warranties of any kind with respect to third-party content, products, and services. Oracle Corporation and its affiliates will not be responsible for any loss, costs, or damages incurred due to your access to or use of third-party content, products, or services.

# Contents

| Pr | eface                                                                   | . vii |
|----|-------------------------------------------------------------------------|-------|
|    | Audience                                                                | vii   |
|    | Documentation Accessibility                                             | vii   |
|    | Related Documents                                                       | viii  |
|    | Conventions                                                             | viii  |
| Cr | nanges in This Release for Oracle Provider for OLE DB Developer's Guide | ix    |
|    | Changes in Oracle Database 12c Release 1 (12.1)                         | . ix  |
| 1  | Introduction to Oracle Provider for OLE DB                              |       |
|    | Overview of OLE DB                                                      | 1-1   |
|    | OLE DB Design                                                           | 1-1   |
|    | Overview of OraOLEDB                                                    |       |
|    | System Requirements                                                     | 1-3   |
|    | OraOLEDB Installation                                                   | 1-3   |
|    | Component Certifications                                                | 1-4   |
| 2  | Features of OraOLEDB                                                    |       |
|    | OraOLEDB Provider Specific Features                                     | 2-1   |
|    | Data Source                                                             |       |
|    | Compatibility with OLE DB Services                                      | 2-2   |
|    | Connecting to an Oracle Database                                        | 2-3   |
|    | OraOLEDB-Specific Connection String Attributes                          | 2-3   |
|    | Default Attribute Values                                                | 2-4   |
|    | Distributed Transactions                                                | 2-5   |
|    | Enhanced Failover Capability                                            | 2-5   |
|    | Operating System Authentication                                         | 2-5   |
|    | Password Expiration                                                     | 2-6   |
|    | VCharNull                                                               | 2-7   |
|    | SPPrmDefVal                                                             | 2-7   |
|    | OraOLEDB Sessions                                                       | 2-7   |
|    | Transactions                                                            | 2-7   |
|    | Commands                                                                | 2-8   |
|    | Stored Procedures                                                       | 2-8   |
|    | Preparing Commands                                                      | 2-8   |

|   | Command Parameters                                         | 2-8  |
|---|------------------------------------------------------------|------|
|   | OraOLEDB Custom Properties for Commands                    | 2-8  |
|   | Stored Procedures and Functions Returning Rowsets          | 2-12 |
|   | Multiple Rowsets                                           | 2-12 |
|   | Statement Caching                                          | 2-14 |
|   | Metadata Caching                                           | 2-15 |
|   | Command Timeout and Cancel Method                          | 2-15 |
|   | Rowsets                                                    | 2-16 |
|   | To Create Rowsets                                          | 2-16 |
|   | Updatability                                               | 2-17 |
|   | Server Data on Insert Property                             | 2-17 |
|   | To Search for Rows with IRowsetFind::FindNext              | 2-18 |
|   | OraOLEDB-Specific Connection String Attributes for Rowsets | 2-18 |
|   | Tips for ADO Programmers                                   | 2-19 |
|   | Schema Rowsets                                             | 2-19 |
|   | Date Formats                                               | 2-19 |
|   | Case of Object Names                                       | 2-20 |
|   | Data Types                                                 | 2-20 |
|   | Binary Data Types                                          | 2-20 |
|   | TIMESTAMP Data Types                                       | 2-21 |
|   | INTERVAL Data Types                                        | 2-22 |
|   | LOB Support                                                | 2-23 |
|   | Unicode Support                                            | 2-24 |
|   | Types of Unicode Encoding                                  | 2-24 |
|   | How Oracle Unicode Support Works                           | 2-24 |
|   | Unicode Support Setup                                      | 2-25 |
|   | Errors                                                     | 2-25 |
|   | OLEDB.NET Data Provider Compatibility                      | 2-26 |
|   | Using the OLEDB.NET Attribute in a Connection String       |      |
|   | Using OraOLEDB Custom Properties                           | 2-26 |
|   | Updating Oracle with DataTable Changes                     |      |
|   | Using OraOLEDB with Visual Basic                           | 2-27 |
|   | Setting Up the Oracle Database                             | 2-27 |
|   | Setting Up the Visual Basic Project                        | 2-28 |
| Α | Provider-Specific Information                              |      |
|   | Data Type Mappings in Rowsets and Parameters               | A-1  |
|   | Properties Supported                                       | A-2  |
|   | Data Source Properties                                     | A-2  |
|   | DataSourceInfo Properties                                  | A-2  |
|   | Initialization and Authorization Properties                | A-4  |
|   | Session Properties                                         | A-4  |
|   | Rowset Properties                                          | A-5  |
|   | Rowset Property Implications                               | A-8  |
|   | Interfaces Supported                                       | A-8  |
|   | Data Source                                                | A-9  |
|   | Session                                                    | A-9  |

| Command                            | A-9  |
|------------------------------------|------|
| Rowset                             | A-9  |
| Multiple Results                   | A-10 |
| Transaction Options                | A-10 |
| Custom Error Object                | A-10 |
| MetaData Columns Supported         | A-10 |
| OraOLEDB Tracing                   | A-11 |
| Registry Setting for Tracing Calls | A-11 |

# Glossary

## Index

## **Preface**

Based on an open standard, Oracle Provider for OLE DB (OraOLEDB) allows access to Oracle Databases. This documentation describes OraOLEDB's provider-specific features and properties.

This document describes the features of Oracle Database for Windows that apply to the Windows operating system.

This Preface contains these topics:

- Audience
- Documentation Accessibility
- Related Documents
- Conventions

## **Audience**

Oracle Provider for OLE DB Developer's Guide is intended for programmers developing applications to access an Oracle Database using Oracle Provider for OLE DB. This documentation is also valuable to systems analysts, project managers, and others interested in the development of database applications.

To use this document, you must be familiar with OLE DB and have a working knowledge of application programming using Microsoft C/C++, Visual Basic, or ActiveX Data Objects (ADO). Knowledge of Component Object Model (COM) concepts are also useful.

Readers should also be familiar with the use of Structured Query Language (SQL) to access information in relational database systems.

## **Documentation Accessibility**

For information about Oracle's commitment to accessibility, visit the Oracle Accessibility Program website at

http://www.oracle.com/pls/topic/lookup?ctx=acc&id=docacc.

#### **Access to Oracle Support**

Oracle customers have access to electronic support through My Oracle Support. For information, visit http://www.oracle.com/pls/topic/lookup?ctx=acc&id=info or visit http://www.oracle.com/pls/topic/lookup?ctx=acc&id=trs if you are hearing impaired.

## **Related Documents**

For more information, see these Oracle resources:

- Oracle Database Installation Guide for Microsoft Windows
- Oracle Database Release Notes for Microsoft Windows
- Oracle Database Platform Guide for Microsoft Windows
- Oracle Database Concepts
- Oracle Services for Microsoft Transaction Server Developer's Guide for Microsoft Windows
- Oracle Database Net Services Administrator's Guide
- Oracle Database New Features Guide
- Oracle Database Reference
- Oracle Database Globalization Support Guide

For information about Oracle error messages, see *Oracle Database Error Messages*. Once you find the specific range, you can search for the specific message. When connected to the Internet, you can search for a specific error message using the error message search feature of the Oracle online documentation.

Many of the examples in this book use the sample schemas of the seed database, which is installed by default when you install Oracle. Refer to *Oracle Database Sample Schemas* for information on how these schemas were created and how you can use them yourself.

To download free release notes, installation documentation, white papers, or other collateral, please visit the Oracle Technology Network (OTN)

http://www.oracle.com/technetwork/index.html

For the latest version of the Oracle documentation, including this guide, visit

http://www.oracle.com/technetwork/indexes/documentation/index.html

For additional information, see:

http://www.microsoft.com

### **Conventions**

The following text conventions are used in this document:

| Convention | Meaning                                                                                                    |
|------------|----------------------------------------------------------------------------------------------------|
| boldface   | Boldface type indicates graphical user interface elements associated with an action, or terms defined in text or the glossary.         |
| italic     | Italic type indicates book titles, emphasis, or placeholder variables for which you supply particular values.                          |
| monospace  | Monospace type indicates commands within a paragraph, URLs, code in examples, text that appears on the screen, or text that you enter. |

# Changes in This Release for Oracle Provider for OLE DB Developer's Guide

#### This preface contains:

■ Changes in Oracle Database 12c Release 1 (12.1)

# Changes in Oracle Database 12c Release 1 (12.1)

The following are changes in *Oracle Provider for OLE DB Developer's Guide* for Oracle Database 12*c* Release 1 (12.1).

#### **New Features**

There are no new features for Oracle Database 12c Release 1 (12.1).

# Introduction to Oracle Provider for OLE DB

This chapter introduces Oracle Provider for OLE DB (OraOLEDB).

This chapter contains these topics:

- Overview of OLE DB
- Overview of OraOLEDB
- System Requirements
- **OraOLEDB Installation**
- **Component Certifications**

## **Overview of OLE DB**

OLE DB is an open standard data access methodology which utilizes a set of Component Object Model (COM) interfaces for accessing and manipulating different types of data. These interfaces are available from various database providers.

## **OLE DB Design**

The design of OLE DB centers around the concept of a **consumer** and a **provider**. Figure 1–1 is an illustration of the OLE DB system. The consumer represents the traditional client. The provider places data into a tabular format and returns it to the consumer.

Figure 1-1 OLE DB Flow

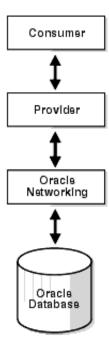

#### **OLE DB Data Providers**

OLE DB data providers are a set of COM components that transfer data from a data source to a consumer. An OLE DB Provider places that data in a tabular format in response to calls from a consumer. Providers can be simple or complex. A **provider** may return a table, it may allow the consumer to determine the format of that table, and it may perform operations on the data.

Each provider implements a standard set of COM interfaces to handle requests from the consumer. A provider may implement optional COM interfaces to provide additional functionality.

With the standard interfaces, any OLE DB consumer can access data from any provider. Because of COM components, consumers can access them in any programming language that supports COM, such as C++, Visual Basic, and Java.

#### **OLE DB Data Consumers**

The OLE DB data consumer is any application or tool that utilizes OLE DB interfaces of a provider to access a broad range of data.

## Overview of OraOLEDB

Oracle Provider for OLE DB (OraOLEDB) is an OLE DB data provider that offers high performance and efficient access to Oracle data by OLE DB consumers.

In general, this developer's guide assumes that you are using OraOLEDB through OLE DB or ADO.

With the advent of the .NET framework, support has been provided for using the OLEDB.NET Data Provider with OraOLEDB. With the proper connection attribute setting, an OLEDB.NET Data Provider can utilize OraOLEDB to access Oracle Database.

**See Also:** "OLEDB.NET Data Provider Compatibility" on page 2-26 for further information on support for OLEDB.NET Data Provider

## **System Requirements**

The following items are required on a system to use Oracle Provider for OLE DB:

- Windows Operating System:
  - 32-bit: Windows 7 (Professional, Enterprise, and Ultimate Editions), Windows Server 2008 (Standard, Enterprise, Datacenter, Web, and Foundation Editions), or Windows 8 (Pro and Enterprise Editions).
    - Oracle supports 32-bit Oracle Provider for OLE DB on x86, AMD64, and Intel EM64T processors on these operating systems.
  - 64-bit: Windows 7 x64 (Professional, Enterprise, and Ultimate Editions), Windows Server 2008 R2 x64 (Standard, Enterprise, Datacenter, Web, and Foundation Editions), Windows Server 2008 x64 (Standard, Enterprise, Datacenter, Web, and Foundation Editions), Windows 8 (Pro and Enterprise Editions), or Windows Server 2012 x64 (Standard, Datacenter, Essentials, and Foundation Editions).

Oracle supports 32-bit Oracle Provider for OLE DB and 64-bit Oracle Provider for OLE DB for Windows x64 on these operating systems.

- Access to an Oracle Database (Oracle 10.2 or later)
- Oracle Client and Oracle Net Services (included with Oracle Provider for OLE DB installation).
- Redistributable files provided with Microsoft Data Access Components (MDAC) 2.1 or higher are required by the provider. These files are available at the Microsoft Web site:

http://msdn.microsoft.com/en-us/data/aa937730.aspx

Oracle Services for Microsoft Transaction Server release 12.1 or higher. This is required for consumers using Microsoft Transaction Server (MTS) or COM+.

#### OraOLEDB Installation

Oracle Provider for OLE DB is included as part of your Oracle installation. It contains the features and demos that illustrate how to use this product to solve real-world problems.

**See Also:** The Oracle Database Installation Guide for Microsoft Windows for installation instructions

During the installation process, the files listed in Table 1–1 are installed on the system. Some files have ver in their name to indicate the release version.

Table 1–1 Oracle Provider for OLE DB Files

| File                                       | Description                        | Location                                  |
|--------------------------------------------|------------------------------------|-------------------------------------------|
| OraOLEDBver.dll                            | Oracle Provider for OLE DB         | ORACLE_BASE\ORACLE_HOME\bin               |
| OraOLEDBrfcver.dll                         | Oracle rowset file cache manager   | ORACLE_BASE\ORACLE_HOME\bin               |
| OraOLEDBrmcver.dll                         | Oracle rowset memory cache manager | ORACLE_BASE\ORACLE_HOME\bin               |
| OraOLEDBrstver.dll                         | Oracle rowset                      | ORACLE_BASE\ORACLE_HOME\bin               |
| OraOLEDBgmrver.dll                         | Oracle ODBC SQL parser             | ORACLE_BASE\ORACLE_HOME\bin               |
| OraOLEDB <i>langver</i> .dll               | Language-specific resource DLL     | ORACLE_BASE\ORACLE_HOME\bin               |
| where <i>lang</i> is the required language |                                    |                                           |
| OraOLEDBpusver.dll                         | Property descriptions              | ORACLE_BASE\ORACLE_HOME\bin               |
| OraOLEDButlver.dll                         | OraOLEDB utility DLL               | ORACLE_BASE\ORACLE_HOME\bin               |
| OraOLEDBver.tlb                            | OraOLEDB type library              | ORACLE_BASE\ORACLE_HOME\bin               |
| OraOLEDB.h                                 | OraOLEDB header file               | ORACLE_BASE\ORACLE_<br>HOME\oledb\include |
| OraOLEDBver.lib                            | OraOLEDB library file              | ORACLE_BASE\ORACLE_<br>HOME\oledb\lib     |
| OraOLEDB <i>lang</i> .msb                  | Language-specific message file     | ORACLE_BASE\ORACLE_                       |
| where <i>lang</i> is the required language |                                    | HOME\oledb\mesg                           |
| readme                                     | Release notes                      | ORACLE_BASE\ORACLE_HOME\oledb             |

## **Component Certifications**

Oracle provides support information for components on various platforms, lists compatible client and database versions, and identifies patches and workaround information.

Find the latest certification information at My Oracle Support (formerly OracleMetaLink):

https://support.oracle.com

# **Features of OraOLEDB**

This chapter describes components of Oracle Provider for OLE DB (OraOLEDB) and how to use the components to develop OLE DB consumer applications.

This chapter contains these topics:

- **OraOLEDB Provider Specific Features**
- Using OraOLEDB with Visual Basic

## **OraOLEDB Provider Specific Features**

The following sections describe provider-specific features of OraOLEDB:

- **Data Source**
- **OraOLEDB Sessions**
- Commands
- **Rowsets**
- **Data Types**
- **LOB Support**
- **Unicode Support**
- **Errors**
- **OLEDB.NET Data Provider Compatibility**

Additional provider-specific information is provided in Appendix A, "Provider-Specific Information".

#### **Data Source**

A data source object in OraOLEDB is responsible for establishing the first connection to the Oracle Database. To establish the initial connection, the consumer must use the CoCreateInstance function to create an instance of the data source object. This function requires important information about the provider: class ID of the provider and executable context. The class ID of OraOLEDB is CLSID\_OraOLEDB.

OraOLEDB is an in-process server. When calling CoCreateInstance, use the CLSCTX\_ INPROC\_SERVER macro. For example:

```
// create an instance of OraOLEDB data source object and
// obtain the IDBInitialize interface
hr = CoCreateInstance(CLSID_OraOLEDB, NULL,
                     CLSCTX_INPROC_SERVER, IID_IDBInitialize,
```

```
(void**)&pIDBInitialize);
```

The code snippet above does not enable OLEDB Services when instantiating the Data Source object. To enable OLEDB services, see "Compatibility with OLE DB Services" on page 2-2 below.

**Note:** OraOLEDB does not support persistent data source objects.

After the successful creation of an instance of a data source object, the consumer application can initialize the data source and create sessions.

OraOLEDB supports connections to Oracle Databases releases. To connect to a specific database, the consumer is required to set the following properties of the DBPROPSET\_ DBINIT property set:

- DBPROP AUTH USERNAME with the user ID, such as scott
- DBPROP\_AUTH\_PASSWORD with the password, such as tiger
- DBPROP\_INIT\_DATASOURCE with the net service name, such as myOraDb

The consumer could also populate DBPROP\_INIT\_PROMPT with DBPROMPT\_PROMPT which causes the **provider** to display a logon box for the user to enter the connect information.

Using DBPROMPT\_NOPROMPT disables display of the logon box. In this case, incomplete logon information causes the provider to return a logon error. However, if this property is set to DBPROMPT\_COMPLETE or DBPROMPT\_COMPLETEREQUIRED, the logon box will be displayed only if the logon information is incomplete.

#### Compatibility with OLE DB Services

OraOLEDB is compatible with OLE DB Services that are available in OLE DB version 2.0 and later. OLE DB Services contains useful services such as automatic transaction enlistment, Client Cursor Engine (CCE), connection and session pooling, which can enhance application performance, and others.

OLE DB Services can be used with OraOLEDB through C++/COM or ADO.

By default, the OLEDB\_SERVICES registry entry for OraOLEDB is set, under the CLSID of OraOLEDB, to <code>0xfffffffff</code> (that is, -1), which enables all services. Certain OLE DB Services can also be disabled or enabled programmatically through the DBPROP\_INIT\_ OLEDBSERVICES property setting.

#### See Also:

http://msdn.microsoft.com/en-us/library/ms724518(VS.85).aspx for more information on OLE DB Services and how to enable or disable specific services

**ADO Applications with OLE DB Services** ADO automatically enables OLE DB Services. Thus, ADO applications do not need any special code to use OLEDB Services.

**C++/COM** Applications with **OLE DB Services** For C++/COM applications, some additional steps are needed to use OLE DB Services.

The following code snippet shows one way that C++/COM applications can enable OLE DB Services. The code shows the OLE DB consumer creating an instance of the CLSID\_MSDAINITIALIZE class through CoCreateInstance(), obtaining the

IDataInitialize interface from that object, and then creating an OLE DB data source object through that interface.

```
// Instantiate the CLSID_MSDAINITIALIZE class and request for the
// IID_IDataInitialize interface from it
hr = CoCreateInstance(CLSID_MSDAINITIALIZE, NULL, CLSCTX_INPROC_SERVER,
 IID_IDataInitialize, (void**)&pIDataInitialize);
// Set properties, datasource name, userid, and password, etc.
// Create an OLEDB data source object using the interface obtained from the
// CLSID_MSDAINITIALIZE class.
hr = pIDataInitialize->CreateDBInstance(CLSID_OraOLEDB, NULL,
   CLSCTX_INPROC_SERVER, NULL, IID_IDBInitialize, (IUnknown**) &pIDBInitialize);
// If connection/session pooling was enabled, pIDBInitialize->Release()
// releases the connection/session back to the pool.
// pIDataInitialize->Release() should not be called until the application no
// longer need to use connection/session pooling and the rest of
// the OLE DB Services that were enabled for the application.
pIDBInitialize->Release();
```

#### Connecting to an Oracle Database

To connect to an Oracle Database using OraOLEDB, the OLE DB connection string must be as follows:

"Provider=OraOLEDB.Oracle; User ID=user; Password=pwd; Data Source=constr;"

When connecting to a remote database, Data Source must be set to the correct net service name which is the alias in the tnsnames.ora file. For more information, refer to Oracle Database Net Services Administrator's Guide.

#### OraOLEDB-Specific Connection String Attributes

OraOLEDB offers provider-specific connection string attributes, which are set in the same way as the Provider and User ID are set. The provider-specific connection string attributes are:

- CacheType specifies the type of cache used to store the rowset data on the client. See "OraOLEDB-Specific Connection String Attributes for Rowsets" on page 2-18.
- ChunkSize specifies the size of LONG or LONG RAW column data stored in the provider's cache. See "OraOLEDB-Specific Connection String Attributes for Rowsets" on page 2-18.
- DistribTX enables or disables distributed transaction enlistment capability. See "Distributed Transactions" on page 2-5.
- FetchSize specifies the size of the fetch array in rows. See "OraOLEDB-Specific Connection String Attributes for Rowsets" on page 2-18.
- OLEDB.NET enables or disables compatibility with OLEDB.NET Data Provider. See "OLEDB.NET Data Provider Compatibility" on page 2-26.
- OSAuthent specifies whether operating system authentication will be used when connecting to an Oracle Database. See "Operating System Authentication" on page 2-5.

- PLSQLRSet enables or disables the return of a rowset from PL/SQL stored procedures. See "OraOLEDB Custom Properties for Commands" on page 2-8.
- PwdChgDlg enables or disables displaying the password change dialog box when the password expires. See "Password Expiration" on page 2-6.
- UseSessionFormat specifies whether to use the default NLS session formats or let OraOLEDB override some of these formats for the duration of the session. Valid values are 0 (FALSE) and 1 (TRUE). The default is FALSE which lets OraOLEDB override some of the default NLS session formats. If the value is TRUE, OraOLEDB uses the default NLS session formats.
  - Note that this connection attribute does not appear under the \\HKEY\_LOCAL\_ MACHINE\SOFTWARE\ORACLE\KEY\_HOMENAME\OLEDB registry key.
- VCharNull enables or disables the NULL termination of VARCHAR2 OUT parameters from stored procedures.
- SPPrmDefVal specifies whether to use the default value or a NULL value if the application has not specified a stored procedure parameter value.
- NDataType specifies whether any of the parameters bound to the command are of N data types, which include NCHAR, NVARCHAR2, or NCLOB. See "NDatatype" on page 2-9.
  - Note that this connection attribute does not appear under the \\HKEY\_LOCAL\_ MACHINE\SOFTWARE\ORACLE\KEY\_HOMENAME\OLEDB registry key.
- SPPrmsLOB specifies whether one or more parameters bound to the stored procedures are of LOB data type, which include CLOB, BLOB, or NCLOB. See "SPPrmsLOB" on page 2-10.
  - Note that this connection attribute does not appear under the \\HKEY\_LOCAL\_ MACHINE\SOFTWARE\ORACLE\KEY\_HOMENAME\OLEDB registry key.
- StmtCacheSize specifies the maximum number of statements that can be cached. See "Statement Caching" on page 2-14.
- MetaDataCacheSize specifies the maximum number of SELECT statements for which the metadata can be cached. See "Metadata Caching" on page 2-15.
- DeferUpdChk specifies whether or not to defer the updateability check to support updating read-only disconnected rowsets. See DeferUpdChk under "OraOLEDB-Specific Connection String Attributes for Rowsets" on page 2-18.
- DBNotifications specifies whether or not to subscribe to the high availability events. See "Enhanced Failover Capability" on page 2-5.
- DBNotificationPort specifies the port number, which is opened to listen to the Database notifications. See "Enhanced Failover Capability" on page 2-5.

#### **Default Attribute Values**

The default values for these attributes are located under the \\HKEY\_LOCAL\_ MACHINE\SOFTWARE\ORACLE\KEY\_HOMENAME\OLEDB registry key, where KEY\_HOMENAME is the Oracle home.

The registry default values are read by OraOLEDB from the registry when the provider is loaded into memory. If Oracle-specific connection string attributes are not provided at connection time, then the default registry values are used. However, if the attributes are provided, then these new values override the default registry values.

These attributes can be set by setting the DBPROP\_INIT\_PROVIDERSTRING property, provided in the DBPROPSET\_DBINIT property set. For example:

"FetchSize=100; CacheType=Memory; OSAuthent=0; PLSQLRSet=1; StmtCacheSize=10; "

#### **Distributed Transactions**

The Distribute specifies whether sessions are enabled to enlist in distributed transactions. Valid values are 0 (disabled) and 1 (enabled). The default is 1 which indicates that sessions are enabled for distributed transaction enlistments.

Applications using Microsoft Distributed Transaction Coordinator must have DistribTX set to 1, the default.

#### **Enhanced Failover Capability**

This feature enhances failover capability.

These connection string attributes support enhanced failover capability.

**DBNotifications** 

The DBNotifications attribute specifies whether or not to subscribe to high availability events. Valid values are 0 (FALSE) and 1 (TRUE). The default is FALSE, which indicates that OraOLEDB does not subscribe to high availability events. If this attribute is not provided at the connection time, then the default registry value is used.

DBNotificationPort

The DBNotificationPort attribute specifies the port number, which is used to listen to the database notifications. The valid value is an unsigned integer.

DBNotificationPort is effective only if the DBNotifications attribute is set to TRUE, either through the connection string attribute or by registry entry. The default for the DBNotificationPort attribute is 0, which implies that OraOLEDB opens a valid port randomly. OraOLEDB does not validate the port number, so it is the responsibility of the application to specify a valid port number.

#### **Enabling Failover Capability Through Registry Entry**

**DBNotifications** 

The DBNotifications registry entry specifies whether or not to subscribe to high availability events. Valid values are 0 (FALSE) and 1 (TRUE). The default value is FALSE, OraOLEDB does not subscribe. This registry entry value is used when the DBNotifications connection string attribute is not set. It is located under the \\HKEY\_LOCAL\_MACHINE\SOFTWARE\ORACLE\KEY\_HOMENAME\OLEDB registry key.

#### Operating System Authentication

The OSAuthent attribute specifies whether operating system authentication will be used when connecting to an Oracle Database. Valid values are 0 (disabled) and 1(enabled). The default is 0, which indicates that operating system authentication is not used.

Operating system authentication is the feature by which Oracle uses the security mechanisms of the operating system to authorize users. For more information on this subject and how to set it up on Windows clients, refer to the information on authenticating database users on Windows in Oracle Database Platform Guide for Microsoft Windows.

After the Windows client has been set up properly for operating system authentication, this feature may be enabled by OraOLEDB clients by setting any of the following:

- DBPROP\_AUTH\_USERNAME to /
- DBPROP\_INIT\_PROVIDERSTRING to OSAuthent=1;
- OSAuthent in the registry to 1

#### **Password Expiration**

Oracle provides a Password Expiration feature which allows database administrators to force users to change their passwords regularly. The PwdChgDlg attribute enables or disables the displaying of the password change dialog box, whenever a logon fails due to an expired password. When enabled, the provider displays the dialog box to change the password. When disabled, the logon fails with an error message. The valid values are 0 (disabled) and 1 (enabled). The default is 1 (enabled). For more information on the Password Expiration feature, see Oracle Database Security Guide.

#### **Example: Connecting to an Oracle Database Using ADO**

The following examples illustrate how to connect to an Oracle Database using OraOLEDB and ADO.

> **Note:** If Data Source, User ID, and Password are provided with the Open method, then ADO ignores those ConnectionString attributes.

#### **Connect Using ConnectionString**

```
Dim con As New ADODB.Connection
con.ConnectionString = "Provider=OraOLEDB.Oracle;Data Source=MyOraDb;" & _
                     "User ID=scott;Password=tiger;"
con.Open
```

#### Connect Without Using ConnectionString

```
Dim con As New ADODB. Connection
con.Provider = "OraOLEDB.Oracle"
con.Open "MyOraDb", "scott", "tiger"
```

#### Connect and Set Provider-specific Attributes

```
Dim con As New ADODB.Connection
con.Provider = "OraOLEDB.Oracle"
con.ConnectionString = "FetchSize=200; CacheType=Memory;" & _
                       "OSAuthent=0;PLSQLRSet=1;Data Source=MyOraDb;" & _
                       "User ID=scott; Password=tiger; "
con.Open
```

#### Operating System-Authenticated Connect Setting User ID to /

```
Dim con As New ADODB. Connection
con.Provider = "OraOLEDB.Oracle"
con.Open "MyOraDb", "/", ""
```

#### Operating System-Authenticated Connect Using OSAuthent

```
Dim con As New ADODB.Connection
con.Provider = "OraOLEDB.Oracle"
con.ConnectionString = "Data Source=MyOraDb;OSAuthent=1;"
con.Open
```

#### **VCharNull**

The VCharNull attribute enables or disables the NULL termination of VARCHAR2 OUT parameters from stored procedures. Valid values are 0 (disabled) and 1 (enabled). The default is 1, which indicates that VARCHAR2 OUT parameters are NULL terminated. A value of 0 indicates that VARCHAR2 OUT parameters are padded with spaces.

The default value for this attribute is located under the \\HKEY\_LOCAL\_ MACHINE\SOFTWARE\ORACLE\KEY\_HOMENAME\OLEDB registry key, where HOMENAME is the Oracle home. If this attribute is not provided at the connection time, then the default registry value is used.

Note that with this connection attribute enabled, applications need to pad the stored procedure IN and IN OUT CHAR parameters with spaces explicitly, if the parameter is to be used in a WHERE clause.

#### **SPPrmDefVal**

The SPPrmDefVal attribute specifies whether to use the default value or a NULL value if the application has not specified a stored procedure parameter value. Valid values are 0 (FALSE) and 1 (TRUE). The default is FALSE, which enables OraOLEDB to pass a NULL value. If the value is TRUE, then OraOLEDB uses the default value.

The default value for this attribute is located under the \\HKEY\_LOCAL\_ MACHINE\SOFTWARE\ORACLE\KEY\_HOMENAME\OLEDB registry key. If this attribute is not provided at connection time, then the default registry value is used.

#### OraOLEDB Sessions

An OraOLEDB session object represents a single connection to an Oracle Database. The session object exposes the interfaces that allow data access and manipulation.

The first session created on the initialized data source inherits the initial connection established by IDBInitialize::Initialize(). Subsequent sessions that are created establish their own independent connections to the particular Oracle Database specified by the data source properties.

Each session object also defines a transaction space for a data source. All command and rowset objects created from a particular session object are part of the transaction of that session.

After all references to the session object are released, the session object is removed from memory and the connection is dropped.

#### **Transactions**

OraOLEDB supports local and distributed transactions, which provide explicit commit and abort transactional operations.

OraOLEDB does not support nested transactions. In addition, a local transaction cannot be started if the session is currently enlisted in a distributed transaction. This also applies to distributed transactions if the session is currently enlisted in a local transaction.

Local Transactions OraOLEDB supports the ITransactionLocal interface for explicit transactions. By default, OraOLEDB is in an autocommit mode, meaning that each unit of work done on the database is automatically or implicitly committed. With the use of the ITransactionLocal interface, consumers may explicitly start a transaction for a particular session, allowing a unit of work to be explicitly committed or aborted by the consumer.

OraOLEDB supports the Read Committed (Cursor Stability) isolation level. In this level, the changes made by other transactions are not visible until those transactions are committed.

Distributed Transactions OraOLEDB consumers must install Oracle Services for Microsoft Transaction Server (MTS) release 10.2 or higher to be able to participate in Microsoft Transaction Server (or COM+) transactions or to enlist in a distributed transaction coordinated by Microsoft Distributed Transaction Coordinator (MS DTC). For setup and configuration information on Oracle Services for MTS, see *Oracle* Services for Microsoft Transaction Server Developer's Guide for Microsoft Windows.

OraOLEDB ignores IsoLevel, IsoFlags, and pOtherOptions parameters when ITransactionJoin::JoinTransaction() is called. These options must be provided when the consumer acquires a transaction object from MS DTC with the ITransactionDispenser::BeginTransaction() method call.

However, if IsoFlags is nonzero, then XACT E NOISORETAIN is returned.

#### **Commands**

OraOLEDB supports ANSI SQL as supported by Oracle Database and the ODBC SQL syntax.

#### **Stored Procedures**

When executing an Oracle PL/SQL stored procedure using a command, use Oracle native syntax or the ODBC procedure call escape sequence in the command text:

- Oracle native syntax: BEGIN credit\_account(123, 40); END;
- ODBC syntax: {CALL credit\_account(123, 40)}

#### **Preparing Commands**

OraOLEDB validates and fetches the metadata only for SELECT SQL statements.

#### **Command Parameters**

When using Oracle ANSI SQL, parameters in the command text are preceded by a colon. In ODBC SQL, parameters are indicated by a question mark (?).

OraOLEDB supports input, output, and input and output parameters for PL/SQL stored procedures and stored functions. OraOLEDB supports input parameters for SQL statements.

**Note:** OraOLEDB supports only positional binding.

#### **OraOLEDB Custom Properties for Commands**

OraOLEDB custom properties for commands are grouped under the custom property set ORAPROPSET\_COMMANDS. It provides these properties:

Table 2–1 Custom Properties for Commands

| For Visual Basic Users | For C++ Users     |
|------------------------|-------------------|
| PLSQLRSet              | ORAPROP_PLSQLRSet |
| NDatatype              | ORAPROP_NDatatype |
| SPPrmsLOB              | ORAPROP_SPPrmsLOB |

Table 2–1 (Cont.) Custom Properties for Commands

| For Visual Basic Users | For C++ Users          |
|------------------------|------------------------|
| AddToStmtCache         | ORAPROP_AddToStmtCache |

#### **PLSQLRSet**

This property is similar to the PLSQLRSet connection string attribute.

The property specifies whether OraOLEDB must return a rowset from the PL/SQL stored procedure. If the stored procedure, provided by the consumer, returns a rowset, PLSQLRSet must be set to TRUE (enabled). This property should be set to FALSE after the command has been run. By default, the property is set to FALSE (disabled).

Consumers should use the property over the attribute, as the property can be set at the command object rather than at the session. By setting it at the command object, the consumer is able to set the property only for the command object executing stored procedures which are returning rowsets. With the attribute, the consumer needed to set it even if only one of many stored procedures being executed by the ADO application returned a rowset. The use of this property should provide a performance boost to applications making use of the attribute previously.

#### **Example: Setting the Custom Property PLSQLRSet**

```
Dim objRes As NEW ADODB. Recordset
Dim objCon As NEW ADODB. Connection
Dim objCmd As NEW ADODB.Command
objCmd.ActiveConnection = objCon
objCmd.CommandType = adCmdText
' Enabling the PLSOLRSet property indicates to the provider
' that the command returns one or more rowsets
objCmd.Properties("PLSOLRSet") = TRUE
'Assume Employees.GetEmpRecords() has a REF CURSOR as
' one of the arguments
objCmd.CommandText = "{ CALL Employees.GetEmpRecords(?,?) }"
' Execute the SOL
set objRes = objCmd.Execute
' It is a good idea to disable the property after execute as the
' same command object may be used for a different SOL statement
objCmd.Properties("PLSQLRSet") = FALSE
```

#### **NDatatype**

This property allows the consumers to specify whether any of the parameters bound to the command are of Oracle's N data types (NCHAR, NVARCHAR2, or NCLOB). This information is required by OraOLEDB to detect and bind the parameters. This property should not be set for commands executing SELECT statements. However, this property must be set for all other SQL statements, such as INSERT, UPDATE, and DELETE.

The use of this property should be limited to SQL statements containing parameters of N data type as setting it incurs a processing overhead of at least one round-trip to the database. By default, this property is set to FALSE.

**Note:** OraOLEDB does not support parameters of N data types in the WHERE clause of SQL statements.

**Note:** Consumers are required to use the ODBC procedure call escape sequence to call **stored procedures** or functions having N data type parameters.

#### **Example: Setting the Custom Property NDatatype**

```
Dim objCon As NEW ADODB.Connection
Dim objCmd As NEW ADODB.Command
Dim prEmpno As NEW ADODB. Parameter
Dim prEname As NEW ADODB. Parameter
objCmd.ActiveConnection = objCon
objCmd.CommandType = adCmdText
' Create and append the parameters to the command object
Set prEmpno = objCmd.CreateParameter("prEmpno", adSmallInt, adParamInput, ,8521)
' prEname is bound to a NVARCHAR2 column in the EMP table
Set prEname = objCmd.CreateParameter("prEname", adBSTR, adParamInput, , "Joe")
objCmd.Parameters.Append prEmpno
objCmd.Parameters.Append prEname
' Enabling the NDatatype property indicates to the provider
' that one or more of the bound parameters is of N datatype
objCmd.Properties("NDatatype") = TRUE
' Assume column ENAME in table EMP is of NVARCHAR2 type
objCmd.CommandText = "INSERT INTO EMP (EMPNO, ENAME) VALUES (?, ?)"
' Execute the SOL
objCmd.Execute
' It is a good idea to disable the property after execute as the same command
' object may be used for a different SQL statement
objCmd.Properties("NDatatype") = FALSE
```

#### **SPPrmsLOB**

This property allows the consumer to specify whether one or more of the parameters bound to the stored procedures are of Oracle's LOB data type (CLOB, BLOB, or NCLOB). OraOLEDB requires this property to be set to TRUE, to fetch the parameter list of the stored procedure prior to execution. The use of this property limits the processing overhead to stored procedures having one or more LOB data type parameters. This property should be set to FALSE after the command has been executed. By default, the property is set to FALSE.

**Note:** Consumers are required to use the ODBC procedure call escape sequence to call stored procedures or functions having LOB data type parameters.

#### **Example: Setting the Custom Property SPPrmsLOB**

```
Dim objCon As NEW ADODB.Connection
Dim objCmd As NEW ADODB.Command
```

```
Dim prCLOB As NEW ADODB. Parameter
objCmd.ActiveConnection = objCon
objCmd.CommandType = adCmdText
' Create and append the parameters to the command object
Set prCLOB = objCmd.CreateParameter("prCLOB", adLongVarchar, adParamOutput, _
                                                10000)
objCmd.Parameters.Append prCLOB
' Enabling the SPPrmsLOB property indicates to the provider
' that one or more of the bound parameters is of LOB data type
objCmd.Properties("SPPrmsLOB") = TRUE
' Assume the Stored Procedure requires a CLOB parameter
objCmd.CommandText = "{ call storedproc(?) }"
'Execute the SOL
obiCmd.Execute
' It is a good idea to disable the property after execute as the
' same command object may be used for a different SQL statement
objCmd.Properties("SPPrmsLOB") = FALSE
```

#### AddToStmtCache

This property allows the consumer to cache the executed statements when the property is set to TRUE and statement caching is enabled. If the statement caching is disabled or if this property is set to FALSE, then the executed statement is not cached.

This property is ignored if statement caching is disabled. Statement caching can be enabled by setting the StmtCacheSize connection string attribute to a value greater than zero. This property provides a way to selectively add statements to the cache when statement caching is enabled. By default, the property is set to TRUE.

#### Example: Setting the Custom Property AddToStmtCache

```
Dim objCon As NEW ADODB.Connection
Dim objCmd As NEW ADODB.Command
' Statement caching is enabled by setting the 'StmtCacheSize'
' connection string attribute to a value greater than zero
objCon.ConnectionString = "StmtCacheSize=10;Data Source=MyOraDb;" & _
                        "User ID=scott; Password=tiger; "
objCon.Open
objCmd.ActiveConnection = objCon
objCmd.CommandType = adCmdText
objCmd.CommandText = "SELECT * FROM EMP"
"SELECT * FROM EMP" statement would be added to the statement cache because
' StmtCacheSize connection string attribute value is greater than 0 and
' AddToStmtCache property value is TRUE by default.
objCmd.Execute
' Do not add "SELECT * FROM DEPT" to the statement cache
objCmd.CommandText = "SELECT * FROM DEPT"
objCmd.Properties("AddToStmtCache") = FALSE
" "SELECT * FROM DEPT" statement would not be added to the statement cache
objCmd.Execute
```

#### **Stored Procedures and Functions Returning Rowsets**

Oracle Provider for OLE DB allows consumers to execute a PL/SQL stored procedure with an argument of REF CURSOR type or a stored function returning a REF CURSOR value.

OraOLEDB returns a rowset for the REF CURSOR bind variable. Because there is no predefined data type for REF CURSOR in the OLE DB specification, the consumer must not bind this parameter.

If the PL/SQL stored procedure has one or more arguments of REF CURSOR type, OraOLEDB binds these arguments and returns a rowset for each argument of REF CURSOR type.

If the PL/SQL stored function returns a REF CURSOR or has an argument of REF CURSOR type, OraOLEDB binds these and returns a rowset for each REF CURSOR type.

To use this feature, stored procedures or functions must be called in the ODBC procedure call escape sequence.

The stored procedure or function being called could be either standalone or packaged. However, the REF CURSOR being returned must be explicitly defined in a package in the database.

#### Multiple Rowsets

OraOLEDB supports returning more than one rowset from a stored procedure. Consumers can use this feature to access all the REF CURSORS being returned by a stored procedure.

#### **Example: Stored Procedure Returning Multiple Rowsets**

#### PL/SQL Package

```
CREATE OR REPLACE PACKAGE Employees AS
 TYPE empcur IS REF CURSOR;
  PROCEDURE GetEmpRecords(p_cursor OUT empcur,
                       q_cursor OUT empcur,
                        indeptno IN NUMBER,
                        p_errorcode OUT NUMBER);
  FUNCTION GetDept (inempno IN NUMBER,
       p_errorcode OUT NUMBER)
   RETURN empcur;
END Employees;
CREATE OR REPLACE PACKAGE BODY Employees AS
  PROCEDURE GetEmpRecords(p_cursor OUT empcur,
                      q_cursor OUT empcur,
                       indeptno IN NUMBER,
                       p errorcode OUT NUMBER) IS
 BEGIN
   p_errorcode := 0;
   OPEN p_cursor FOR
     SELECT *
     FROM emp
     WHERE deptno = indeptno
```

```
ORDER BY empno;
OPEN q_cursor FOR
      SELECT empno
     FROM emp
     WHERE deptno = indeptno
      ORDER BY empno;
 EXCEPTION
   WHEN OTHERS THEN
     p_errorcode:= SQLCODE;
 END GetEmpRecords;
  FUNCTION GetDept(inempno IN NUMBER,
                  p_errorcode OUT NUMBER)
    RETURN empcur IS
     p_cursor empcur;
 BEGIN
    p_errorcode := 0;
    OPEN p_cursor FOR
     SELECT deptno
     FROM emp
     WHERE empno = inempno;
    RETURN (p_cursor);
  EXCEPTION
   WHEN OTHERS THEN
     p_errorcode:= SQLCODE;
 END GetDept;
END Employees;
ADO Program
Dim Con As New ADODB.Connection
Dim Rst1 As New ADODB.Recordset
Dim Rst2 As New ADODB.Recordset
Dim Rst3 As New ADODB.Recordset
Dim Cmd As New ADODB.Command
Dim Prm1 As New ADODB.Parameter
Dim Prm2 As New ADODB.Parameter
Con.Provider = "OraOLEDB.Oracle"
Con.ConnectionString = "Data Source=MyOraDb;" & _
                       "User ID=scott; Password=tiger; "
Con.Open
Cmd.ActiveConnection = Con
' Although Employees.GetEmpRecords() takes four parameters, only
' two need to be bound because Ref cursor parameters are automatically
' bound by the provider.
Set Prm1 = Cmd.CreateParameter("Prm1", adSmallInt, adParamInput, , 30)
Cmd.Parameters.Append Prm1
Set Prm2 = Cmd.CreateParameter("Prm2", adSmallInt, adParamOutput)
Cmd.Parameters.Append Prm2
' Enable PLSQLRSet property
Cmd.Properties ("PLSQLRSet") = TRUE
```

```
' Stored Procedures returning resultsets must be called using the
' ODBC escape sequence for calling stored procedures.
Cmd.CommandText = "{CALL Employees.GetEmpRecords(?, ?)}"
' Get the first recordset
Set Rst1 = Cmd.Execute
' Disable PLSQLRSet property
Cmd.Properties("PLSQLRSet") = FALSE
' Get the second recordset
Set Rst2 = Rst1.NextRecordset
' Just as in a stored procedure, the REF CURSOR return value must
' not be bound in a stored function.
Prm1.Value = 7839
Prm2.Value = 0
' Enable PLSQLRSet property
Cmd.Properties("PLSQLRSet") = TRUE
' Stored Functions returning resultsets must be called using the
' ODBC escape sequence for calling stored functions.
Cmd.CommandText = "{CALL Employees.GetDept(?, ?)}"
' Get the rowset
Set Rst3 = Cmd.Execute
' Disable PLSOLRSet
Cmd.Properties ("PLSQLRSet") = FALSE
' Clean up
Rst1.Close
Rst2.Close
Rst3.Close
```

#### Statement Caching

Statement caching eliminates the need to parse each SQL or PL/SQL statement before execution, by caching server cursors created during the initial statement execution. Subsequent executions of the same statement can reuse the parsed information from the cursor, and then execute the statement without reparsing, for better performance.

To see performance gains from statement caching, Oracle recommends caching only those statements that will be repeatedly executed. Furthermore, SQL or PL/SQL statements should use parameters rather than literal values. This will enable you to take full advantage of statement caching. This is because parsed information from parameterized statements can be reused, even if the parameter values change in subsequent executions. However, if the literal values in the statements are different, the parsed information cannot be reused unless the subsequent statements also have the same literal values.

#### StmtCacheSize Connection String Attribute

This attribute enables or disables OraOLEDB statement caching. By default, this attribute is set to 0 (disbled). If it is set to a value greater than 0, OraOLEDB statement caching is enabled and the value specifies the maximum number of statements that can be cached for a connection.

After a connection has been cached to the specified maximum cache size, the cursor least recently used is freed to make room to cache the newly-created cursor. This value should not be greater than the value of the OPEN\_CURSORS parameter set in the init.ora database configuration file.

#### AddToStmtCache Command Property

This property is relevant only when statement caching is enabled. If statement caching is enabled and this property is set to true (default), then statements are added to the cache when they are executed. If statement caching is disabled or if this property is set to false, then the executed statement is not cached.

#### **Enabling Statement Caching Through the Registry**

To enable statement caching by default for all OraOLEDB applications running in a system without changing the application, set the registry key of \\HKEY\_LOCAL\_ MACHINE\SOFTWARE\ORACLE\KEY\_HOMENAME\OLEDB\StmtCacheSize to a value greater than 0. Here, HOMENAME refers to the appropriate Oracle home. This value specifies the number of cursors that are to be cached on the server. By default, it is set to 10.

#### **Connections and Statement Caching**

Statement caching is managed separately for each connection. Therefore, for running the same statement on different connections, you need to parse once for each connection and cache a separate cursor for each connection.

#### Metadata Caching

This feature minimizes the retrieval of metadata for SELECT statements by caching the metadata during the initial statement execution. Subsequent executions of the same statement can reuse the cached metadata information for better performance. To see performance gains from metadata caching, Oracle recommends caching only those statements that are executed repeatedly.

**Note:** Metadata caching is managed separately for each connection. Therefore, to run the same statement on different connections, the metadata must be cached once for each connection.

Enabling Metadata Caching Through the Connection String Attribute The MetaDataCacheSize attribute enables or disables OraOLEDB metadata caching. If it is set to a value greater than 0, OraOLEDB metadata caching is enabled and the value specifies the maximum number of statements for which the metadata can be cached for a connection. By default, this attribute is set to 10.

**Enabling Metadata Caching Through the Registry** To enable metadata caching by default for all OraOLEDB applications running in a system, without changing the application, set the following registry key to a value greater than 0. By default, it is set to 10.

\\HKEY\_LOCAL\_MACHINE\SOFTWARE\ORACLE\KEY\_HOMENAME\ OLEDB\MetaDataCacheSize

#### Command Timeout and Cancel Method

The Cancel method cancels the OraOLEDB command currently being executed. This method can be useful when the application needs to cancel a long running command during times of heavy network traffic or heavy server use.

Alternatively, by using the CommandTimeout property, developers can set a limit to the time that a command executes before OraOLEDB attempts to cancel it. OraOLEDB requires setting the EnableCmdTimeout registry value to 1 to enable CommandTimeout.

When using OLE DB, the default DPBROP COMMANDTIMEOUT is 0 seconds. When using ADO, the default CommandTimeout property is 30 seconds.

**Enabling CommandTimeout Through the Registry** The installation adds a registry value called EnableCmdTimeout with the default value set to 0. Setting it to 0 disables command timeout and setting it to 1 enables it. The CommandTimeout property value setting takes effect only when EnableCmdTimeout is set to 1.

The registry value is:

\\HKEY\_LOCAL\_MACHINE\SOFTWARE\ORACLE\KEY\_HOMENAME\OLEDB\EnableCmdTimeout

#### **Rowsets**

This section discusses using Rowsets with OraOLEDB.

#### **To Create Rowsets**

OraOLEDB supports IOpenRowset::OpenRowset and ICommand::Execute for creating rowsets.

#### To Create Rowsets with IOpenRowset::OpenRowset

When using IOpenRowset::OpenRowset, note the following guidelines:

- The pTableID parameter must contain a DBID structure that specifies a base table or a view.
- The DBID structure's eKind member must be set to DBKIND\_GUID\_NAME, DBKIND\_ NAME, or DBKIND\_PGUID\_NAME.
- The DBID structure's uName member must specify the base table or view name as a Unicode character string. It cannot be NULL.
- The pIndexID parameter of OpenRowset must be NULL.

#### To Create Rowsets with ICommand::Execute

OraOLEDB supports SQL SELECT statements that return rowsets. OraOLEDB also supports returning rowsets from PL/SQL stored procedures and functions.

By default, ADO creates a nonupdatable rowset from a command object. An updatable rowset can be created by setting the Updatability and IRowsetChange properties on the command object. The Updatability property can be set to the following values:

| Value | Description       |
|-------|-------------------|
| 1     | update            |
| 2     | delete            |
| 3     | update and delete |
| 4     | insert            |
| 5     | insert and update |
| 6     | insert and delete |

Table 2–2 (Cont.) Possible Values for Updatability Property

| Value | Description                |
|-------|----------------------------|
| 7     | insert, delete, and update |

The following ADO code sample sets the Updatability property on a command object to allow insert, delete, and update operations on the rowset object.

```
Dim Cmd As New ADODB.Command
Dim Rst As New ADODB. Recordset
Dim Con As New ADODB. Connection
Cmd.ActiveConnection = Con
Cmd.CommandText = "SELECT * FROM emp"
Cmd.CommandType = adCmdText
cmd.Properties("IRowsetChange") = TRUE
Cmd.Properties("Updatability") = 7
' creates an updatable rowset
Set Rst = cmd.Execute
```

#### Updatability

OraOLEDB supports both immediate and deferred update mode. However, insert and update operations cannot be deferred when the operation changes a nonscalar column, such as LONG, BLOB, or CLOB. When nonscalar column values are changed in a deferred update mode, the entire row is transmitted to the database as though the operation was in an immediate update mode. In addition, these operations cannot be undone with the Undo method (ADO) or IRowsetUpdate::Undo(). However, if they are in a transaction, they can be rolled back with RollbackTrans method (ADO) or ITransactionLocal::Abort().

Rowsets created using queries with joins are updatable by OraOLEDB only with the Client Cursor Engine enabled. C/C++ OLE DB consumers must enable this service to make these rowsets updatable. ADO consumers must specify the CursorLocation as adUseClient to make these rowsets updatable.

#### For example:

```
Dim objCon As New ADODB.Connection
Dim objRst As New ADODB.Recordset
objCon.Provider = "OraOLEDB.Oracle"
objCon.Open "MyOraDb", "scott", "tiger"
                                         'ADO Client Cursor
objRst.CursorLocation = adUseClient
objRst.Open "select ename, dname " & _
       "from emp, dept " \& _
       "where emp.deptno = dept.deptno", _
       objCon, adOpenStatic, adLockOptimistic, adCmdText
'Recordset created is updatable. Please note that CursorLocation
'needs to be explicitly set to adUseClient for this join recordset
'to be updatable.
```

#### Server Data on Insert Property

If DBPROP\_SERVERDATAONINSERT (Server Data on Insert) is set to TRUE using OraOLEDB, the consumer can obtain defaults, sequences, and triggered column values from newly inserted and updated rows, if the insert and update operations are made through the rowset.

Having DBPROP\_SERVERDATAONINSERT set to TRUE may degrade performance for both insert and update executions using a rowset because OraOLEDB fetches row data from the database for the newly inserted and updated row. However, if DBPROP\_ SERVERDATAONINSERT is set to its default value of FALSE, only the explicitly provided values for insert and update operations are returned when column values are requested for those rows.

If the base table from which the rowset was created does not contain any defaults, sequences, or triggers, then it is highly recommended that DBPROP\_ SERVERDATAONINSERT retain its default value of FALSE.

The DBPROP SERVERDATAONINSERT property does not affect the performance of insert and update operations using the command object.

#### To Search for Rows with IRowsetFind::FindNext

OraOLEDB only supports searches performed on CHAR, DATE, FLOAT, NUMBER, RAW, and VARCHAR2 columns. Otherwise, DB\_E\_NOTSUPPORTED is returned.

When a search is done with a NULL value, only the DBCOMPAREOPS\_EQ and DBCOMPAREOPS\_NE compare operations are supported. Otherwise, DB\_E\_NOTSUPPORTED is returned.

#### **OraOLEDB-Specific Connection String Attributes for Rowsets**

OraOLEDB-specific connection string attributes which affect the performance of the rowset are:

- CacheType specifies the type of caching used by the provider to store rowset data. OraOLEDB provides two caching mechanisms:
  - Memory The provider stores all the rowset data in-memory. This caching mechanism provides better performance at the expense of higher memory utilization. The default is Memory.
  - File The provider stores all the rowset data on disk. This caching mechanism limits memory consumption at the expense of performance.
- ChunkSize This attribute specifies the size, in bytes, of the data in LONG and LONG RAW columns fetched and stored in the provider cache. Providing a high value for this attribute improves performance, but requires more memory to store the data in the rowset. Valid values are 1 to 65535. The default is 100.
- FetchSize specifies the number of rows the provider will fetch at a time (fetch array). It must be set on the basis of data size and the response time of the network. If the value is set too high, then this could result in more wait time during the execution of the query. If the value is set too low, then this could result in many more round trips to the database. Valid values are 1 to 429,496, and 296. The default is 100.
- DeferUpdChk The DeferUpdChk attribute specifies whether or not to defer the updateability check. This supports updating ADO read-only disconnected rowsets. Valid values are 0 (FALSE) and 1 (TRUE). The default is FALSE, which implies that OraOLEDB does not defer the check. If this attribute is not provided at the connection time, then the default registry value is used.

The default attribute values are set in the registry. For more information, see "Default Attribute Values" on page 2-4. The following ADO code example overrides the default attribute values:

```
Dim con As ADODB. Connection
Set con = NEW ADODB.Connection
```

```
con.ConnectionString = "Provider=OraOLEDB.Oracle;User ID=scott;" & __
                          "Password=tiger;Data Source=MyOraDB;" & _
                          "FetchSize=200; CacheType=File;"
con.Open
```

#### Tips for ADO Programmers

Setting the ADO Rowset property LockType to adLockPessimistic is not supported by Oracle Provider for OLE DB. If LockType is set to adLockPessimistic, then OraOLEDB behaves similar to when set as adLockOptimistic. This behavior occurs because OraOLEDB does not perform explicit locks on the rows being modified. However, when new data is submitted to the database, the database only performs the update if the rowset data was not already updated by another user, which means that dirty writes are not allowed. LockType values adLockReadOnly, adLockBatchOptimistic, and adLockOptimistic are supported by OraOLEDB.

Setting ADO Rowset property CursorType to adOpenKeyset or adOpenDynamic is not supported by Oracle Provider for OLE DB. OraOLEDB does not support either of the two as Oracle supports Statement Level Read Consistency, which ensures that the data returned by a query contains only committed data as of the time the query was executed. CursorType values adOpenStatic and adOpenForwardOnly are supported by OraOLEDB.

#### Schema Rowsets

The schema rowsets available through Oracle Provider for OLE DB are:

- DBSCHEMA COLUMNS
- DBSCHEMA INDEXES
- DBSCHEMA SCHEMATA
- DBSCHEMA VIEWS
- DBSCHEMA TABLES
- DBSCHEMA\_PROVIDER\_TYPES (forward scroll only)
- DBSCHEMA FOREIGN KEYS
- DBSCHEMA PRIMARY KEYS
- DBSCHEMA\_PROCEDURES
- DBSCHEMA PROCEDURE PARAMETERS

#### **Date Formats**

The date format for the Oracle session cannot be set using the ALTER SESSION SET NLS\_DATE\_FORMAT command. In Visual Basic, date formats are controlled by the Regional Settings properties in Windows Control Panel. For more information on Visual Basic date formats, refer to your Visual Basic documentation.

For Oracle Provider for OLE DB, if the Connection property UseSessionFormat is FALSE, which is a default value, then NLS\_DATE\_FORMAT is fixed for the session to 'YYYY-MM-DD HH24:MI:SS' by the provider. If you pass the date to Oracle Database as a string, the date must be in the 'YYYY-MM-DD HH24:MI:SS' format. If UseSessionFormat is TRUE, then NLS\_DATE\_FORMAT is not fixed by Oracle Provider for OLE DB and the default session NLS\_DATE\_FORMAT is used. For example:

```
SELECT * FROM EMP WHERE HIREDATE > '1981-06-15 17:32:12'
```

To use a different format, you need to use the SQL function, TO\_DATE(), to specify the format for dates passed as strings. For example:

```
SELECT * FROM EMP WHERE HIREDATE > TO_DATE('15-JUN-81', 'DD-MON-YY')
```

However, for dates passed as parameters, the date format is controlled by ADO, which is controlled by the Regional Settings in Windows Control Panel. In this case, TO\_ DATE() should not be used. For example:

```
Private Sub Command1_Click()
 Dim objCon As New ADODB.Connection
 Dim objCmd As New ADODB.Command
 Dim objRst As New ADODB.Recordset
 Dim pDate As New ADODB.Parameter
  objCon.Provider = "OraOLEDB.Oracle"
  objCon.Open "MyOraDb", "scott", "tiger"
  Set pDate = objCmd.CreateParameter("pDate", adDate, adParamInput)
  objCmd.Parameters.Append pDate
  objCmd.CommandText = _
       "SELECT * FROM EMP WHERE HIREDATE > ?"
  objCmd.ActiveConnection = objCon
  objCmd.CommandType = adCmdText
  pDate.Value = "06/15/1981"
 Set objRst = objCmd.Execute
End Sub
```

#### Case of Object Names

The names of all objects (tables, columns, views, and so forth) in Oracle Database are case-sensitive. This allows the two objects EMP and emp to exist in the same namespace in the database.

The query, SELECT ename FROM emp, executes correctly even though the table name is EMP (all uppercase) in the database. However, if you want to specify object names in mixed case, you can do so by enclosing the name in double quotes. For example:

```
SELECT ename FROM "Emp"
```

will execute successfully if the table name in the database is Emp. Double quotes preserve the case of the object names in Oracle Database.

## Data Types

The data types that OraOLEDB supports are listed in Table A-1 with Unicode and NonUnicode mappings.

**See Also:** For details about these and other data types, and time zones, see Oracle Database SQL Language Reference

#### **Binary Data Types**

BINARY\_FLOAT is a single-precision floating point data type (4 bytes), which is mapped to OLE DB DBTYPE\_R4.

BINARY\_DOUBLE is a double-precision floating point data type (8 bytes), which is mapped to OLE DB DBTYPE\_R8.

#### TIMESTAMP Data Types

This section discusses the Timestamp data types and then provides the following:

- Sample data illustrating insertion and retrieval operations using each of the Timestamp data types.
- A Visual Basic code example using the Timestamp data types.

Timestamp data types are mapped to the OLE DB DBTYPE\_DBTIMESTAMP. The OLE DB DBTYPE\_DBTIMESTAMP data type does not have TIME ZONE information.

The Timestamp data types include:

- TIMESTAMP
- TIMESTAMP WITH TIME ZONE
- TIMESTAMP WITH LOCAL TIME ZONE

#### **Data Insertion**

For data insertion into a TIMESTAMP WITH TIME ZONE OR TIMESTAMP WITH LOCAL TIME ZONE column, the time zone setting of the client is used.

OLE DB Timestamp data type cannot provide the time zone information. For insert operations, the default time zone from the client session is added to the TIMESTAMP WITH TIME ZONE column data.

#### **Data Retrieval**

For data retrieval, TIME ZONE is dropped for TIMESTAMP WITH TIME ZONE columns, but TIME ZONE is used for TIMESTAMP WITH LOCAL TIME ZONE columns.

The OLE DB Timestamp data type cannot store time zone information.

#### **Fractional Second**

Fractional second is not supported for TIMESTAMP data types binding with Command objects.

Note that using ALTER SESSION to change time zone information does not change the time zone information in the new and existing Recordsets, which use the client time zone setting from the Regional options of the operating system. The maximum fractional\_seconds\_precision of TIMESTAMP is 9 and the default precision is 6.

#### **ADO Consumers**

For the Timestamp data types, ADO consumers must specify the value of CursorLocation as adUseServer and use Recordset for DML operations.

#### **Examples of Timestamp Insert and Retrieval**

The following scenarios assume that the default precision of 6 is used.

#### **TIMESTAMP Column**

Insert Data: 4/16/2003 11:19:19 AM (No time zone)

Data in DB: 4/16/2003 11.19.19.000000 AM Data Retrieval: 4/16/2003 11:19:19 AM

#### **TIMESTAMP WITH TIME ZONE Column**

Insert Data: 4/16/2003 11:19:19 AM (Time zone of the Client session is used)

Data in DB: 4/16/2003 11.19.19.000000 AM -07:00

Data Retrieval: 4/16/2003 11:19:19 AM (Time zone is dropped)

#### See Also:

- "Data Insertion" on page 2-21
- "Data Retrieval" on page 2-21

#### TIMESTAMP WITH LOCAL TIME ZONE Column

The following scenario assumes that the time zone of the client session is -04:00, currently on US EDT (Eastern daylight time). For an insert operation, the data in the TIMESTAMP WITH LOCAL TIME ZONE column does not include time zone displacement, but its TIMESTAMP data is *normalized* to the database time zone -07:00, which is the same as US PDT (Pacific daylight time).

For a query, data is returned in the time zone of the client session. The time zone displacement is the difference (in hours and minutes) between the local time and the Coordinated Universal Time (UTC).

```
Insert Data: 4/16/2003 4:30:23 PM
                                              (Client time zone is -04:00)
Data in DB: 4/16/2003 01.30.23.000000 PM
                                              (Database time zone -07:00)
Data Retrieval: 4/16/2003 4:30:23 PM
                                              (Client time zone is -04:00)
Data Retrieval: 4/16/2003 3:30:23 PM
                                              (Client time zone is -05:00)
Data Retrieval: 4/16/2003 2:30:23 PM
                                              (Client time zone is -06:00)
Data Retrieval: 4/16/2003 1:30:23 PM
                                              (Client time zone is -07:00)
```

#### **Visual Basic Example**

```
Dim DT As Date
DT = Now()
con.ConnectionString = "Provider=OraOLEDB.Oracle.1;User ID=user_name;" & _
    "Password=pwd; Data Source=Oracle; "
con.Open
'Must use adUseServer
rec.CursorLocation = adUseServer
rec.ActiveConnection = con
rec.Open "select timestamp_column from test_table", con, adOpenDynamic,_
    adLockOptimistic
rec.AddNew Array("timestamp_column"), Array(DT)
update data
rec.Update Array("timestamp_column"), Array("07/07/07 07:17:17 AM")
```

#### INTERVAL Data Types

The INTERVAL data types are mapped to OLE DB DBTYPE\_STR data type. The INTERVAL data types include:

- INTERVAL YEAR TO MONTH
- INTERVAL DAY TO SECOND

For the INTERVAL YEAR TO MONTH column, the maximum year\_precision is 9 and the default is 2. For INTERVAL DAY TO SECOND column, the maximum day\_precision is 9

and the default is 2 and the maximum fractional\_seconds\_precision is 9, the default is 6.

**Note:** If the sign is not specified, then the default is +.

#### INTERVAL YEAR TO MONTH

Usage: (sign) years-months

#### **Examples:**

2 - 3

2 years and 3 months

+2-3

2 years and 3 months

-2-3

negative 2 years and 3 months

#### INTERVAL DAY TO SECOND

Usage: (sign) days hours:minutes:seconds.second\_fraction

#### **Examples:**

7 10:20:30.123456

7 days, 10 hours, 20 minutes, and 30.123456 seconds

+7 10:20:30.123456

7 days, 10 hours, 20 minutes, and 30.123456 seconds

-7 10:20:30.123456

negative 7 days, 10 hours, 20 minutes, and 30.123456 seconds

#### **Visual Basic Example**

```
con.ConnectionString = "Provider=OraOLEDB.Oracle.1;User ID=user_name;"& _
     "Password=pwd;Data Source=Oracle;"
con.Open
'no restriction on using adUseServer or adUseClient
rec.CursorLocation = adUseServer
rec.ActiveConnection = con
rec.Open "select * from test_table2", con, adOpenDynamic, adLockOptimistic
rec.AddNew Array("year_to_month_column", "day_to_second_column"), _
   Array("8-1", "3 20:30:10.12")
'update data
rec.Update Array("year_to_month_column", "day_to_second_column"), _
    Array("2-3", "7 10:20:30.123456")
```

# LOB Support

The ISequentialStream interface is supported for all LONG, LONG RAW, and LOB (BLOB, CLOB, NCLOB, and BFILE) columns. The consumer can use this interface to read and write to all the LOB columns, except BFILE which is read-only. To have read and write access to these columns, the SELECT SQL statement used to create the rowset should not contain a join.

**Note:** Although most of the LOB columns in an Oracle Database support LOBs over 2 GB of data storage, ADO limits the maximum column size to 2 GB.

Columns having the BFILE data type are not updatable in the Rowset interface. However, these columns can be updated using the command interface, if the update is limited to modifying the directory and name of the external file pointed to by the BFILE column. For example:

```
INSERT INTO topomaps (areanum, topomap)
VALUES (158, BFILENAME('mapdir', 'topo158.tps'))
```

For more information on LOBs, see Oracle Database SecureFiles and Large Objects Developer's Guide.

### **Unicode Support**

OraOLEDB supports the Unicode character set. Using this feature, consumers can use OraOLEDB to access data in multiple languages on the same client computer. It can be especially useful in creating global Internet applications supporting as many languages as the Unicode standard entails. For example, you can write a single Active Server Page (ASP) application that accesses an Oracle Database to dynamically generate contents in Japanese, Arabic, English, Thai, and so on.

#### Types of Unicode Encoding

The Oracle Databases store the Unicode data in the UTF-8 encoding scheme, which is an ASCII compatible multibyte encoding of Unicode. Microsoft Windows uses the UTF-16 encoding, which is a 2-byte fixed-width encoding scheme. OraOLEDB transparently converts the data between the two encoding schemes allowing the consumers to deal with only UTF-16.

**Note:** The Unicode support is transparent to ADO consumers. OLE DB consumers using C or C++ need to explicitly specify DBTYPE\_WSTR in their data type bindings when Unicode data in involved.

#### **How Oracle Unicode Support Works**

OraOLEDB works in two modes, Unicode mode and nonUnicode mode. When the client character set is not a superset of the server character set or the database character set is a multibyte character set, OraOLEDB automatically enables the Unicode mode. In this mode, OraOLEDB stores the data in its cache in the UTF-16 encoding scheme. The user should ensure that the database's character set is AL32UTF8 to prevent any data loss.

If the client character set is a superset of the server's, then the provider operates in the nonUnicode mode. This mode provides slightly better performance as it does not have to deal with larger character buffers required by the UTF-16 encoding.

The detection of the client's and the server's character set is performed during logon.

**Note:** OraOLEDB no longer requires the client character set to be set to UTF8 to enable the Unicode mode. The provider still supports such setups but no longer requires it.

See "Data Type Mappings in Rowsets and Parameters" on page A-1 for further information.

#### Unicode Support Setup

To prevent any data loss, the database character set should be AL32UTF8. Other than this, there is no other setup required for Unicode support.

**Database Setup** You must ensure that the Oracle Database is configured to store the data in the AL32UTF8 character set. The character set configuration is typically specified during database creation. To check the character set setting of your database, execute the following query in SQL\*Plus:

```
SQL> SELECT parameter, value FROM nls_database_parameters
    WHERE parameter = 'NLS_CHARACTERSET';
```

If the character set of your database is not AL32UTF8, you need to create a new database with the AL32UTF8 character set and import your data into it. See Oracle Database Administrator's Guide for more information.

**See Also:** Oracle Database Globalization Support Guide for general information

#### **Errors**

OLE and COM objects report errors through the HRESULT return code of the object member functions. An OLE/COM HRESULT return code is a bit-packed structure. OLE provides macros that dereference structure members. OraOLEDB exposes IErrorLookup to retrieve information about an error.

All objects support extended error information. For this, the consumer must instantiate the OLE DB Extended Error object followed by calling the method GetErrorDescription() to get the error text.

```
// Instantiate OraOLEDBErrorLookup and obtain a pointer to its
// IErrorLookup interface
CoCreateInstance(CLSID_OraOLEDBErrorLookup, NULL, CLSCTX_INPROC_SERVER,
                IID_IErrorLookup, (void **)&pIErrorLookup)
//Call the method GetErrorDescription() to get the full error text
pIErrorLookup->GetErrorDescription()
```

The OraOLEDB provider returns the entire error stack in one text block.

For ADO users, the following example applies:

```
Dim oerr As ADODB. Error
For Each oerr in con. Errors
    MsgBox "Error: " & oerr.Description & vbCrLf _
        & "Source: " & oerr.Source
Next
```

### OLEDB.NET Data Provider Compatibility

The OLE DB .NET Data Provider can utilize OraOLEDB as the OLE DB Provider for accessing Oracle Database.

To make OraOLEDB compatible with OLE DB .NET Data Provider, set the connection string attribute OLEDB.NET to True.

Setting the OLEDB.NET attribute to False disables.NET compatibility.

**Note:** The OLEDB.NET connection string attribute must not be used in ADO applications.

#### Using the OLEDB.NET Attribute in a Connection String

When using OraOLEDB with the OLE DB .NET Data Provider, the OLEDB.NET connection attribute must be set to True as shown in the following examples:

```
// in VB.NET
Dim con As New OleDbConnection()
con.ConnectionString = "Provider=OraOLEDB.Oracle;User Id=scott;" &
     "Password=tiger;Data Source=Oracle;OLEDB.NET=True;"
con.Open
// in C#
OleDbConnection con = new OleDbConnection();
con.ConnectionString = "Provider=OraOLEDB.Oracle;User Id=scott;" +
     "Password=tiger;Data Source=Oracle;OLEDB.NET=true;"
con.Open();
```

#### Using OraOLEDB Custom Properties

ADO allows OraOLEDB provider-specific properties to be set at the object level. The OraOLEDB-specific properties SPPrmsLOB and NDatatype can be set as connection string attributes as well as at the command-object level. The StmtCacheSize property can be set as a connection string attribute and the AddToStmtCache property can be set at the command object level. The following example shows the setting of properties at the command level:

```
// in VB
Dim cmd as new ADODB.Command
cmd.Properties("SPPrmsLOB") = True
cmd.Properties("NDatatype") = True
cmd.Properties("AddToStmtCache") = True
```

However, the OLEDB.NET Data Provider cannot expose OLE DB provider-specific properties at the object level. Therefore, the SPPrmsLOB and NDatatype properties can only be set as connection string attributes and  ${\tt AddToStmtCache}$  property is not supported when OraOLEDB is used by OLE DB .NET Data Provider:

```
// in VB.NET
Dim con As New OleDbConnection()
```

```
con.ConnectionString = "Provider=OraOLEDB.Oracle;User Id=scott;" & __
     "Password=tiger;Data Source=Oracle;OLEDB.NET=True;" & _
     "SPPrmsLOB=False; NDatatype=False; "
con.Open()
```

Both SPPrmsLOB and NDatatype connection string attributes are set to False by default if they are not specified.

Setting either of these connection string attributes to True incurs additional processing overhead when executing commands with parameters. For this reason, before setting either attribute to True, see "OraOLEDB Custom Properties for Commands" on page 2-8.

#### Updating Oracle with DataTable Changes

In order for the OleDbDataAdapter. Update () method to properly update Oracle Database with changes made in DataTable, which must contain a primary key of a database table. If the database table does not contain a primary key, the ROWID must be selected explicitly when populating DataTable, so that the ROWID can be used to uniquely identify a row when updating a row in the database.

Do not select the ROWID from database tables that contains a primary key. If ROWID is selected along with a primary key, ROWID will be the only column marked as the primary key.

**See Also:** For further information on using the OLE DB .NET Data Provider

- Microsoft .NET Documentation
- Microsoft .NET Framework Class Library

# **Using OraOLEDB with Visual Basic**

The following simple example illustrates how to use Oracle Provider for OLE DB with ADO in Visual Basic 6.0 to connect to an Oracle Database and execute PL/SQL stored procedures and functions.

# **Setting Up the Oracle Database**

This example assumes that the Oracle Database has the demonstration table EMP under the user account scott. The scott account is included in the Oracle starter database. If the account does not exist on your database, create the account before running the sample program. If your database does not contain the emp table, then you can use the demobld.sql script to create the demonstration tables.

This example also uses exampledb as the database network alias when connecting to the Oracle Database. You must change this network alias to match your system.

#### Step 1 Build the Sample Tables:

- 1. Start SQL\*Plus.
- Connect as username scott with the password tiger.
- Run the demobld.sql script:

```
SQL> @ORACLE_BASE\ORACLE_HOME\sqlplus\demo\demobld.sql;
```

After the emp table has been created in the scott account, you need to create the PL/SQL package that contains the stored procedure and function that are run in the Visual Basic example.

#### Step 2 Create the PL/SQL package:

- 1. Connect as username scott with the password tiger.
- 2. Create the PL/SQL packages shown in "PL/SQL Package" on page 2-12.

**Note:** When creating PL/SQL packages the / character is used as a terminator and must be added on a separate line following each CREATE PACKAGE...END block.

### **Setting Up the Visual Basic Project**

After the Oracle Database setup is completed, you can create the Visual Basic 6.0 project.

- 1. Start Visual Basic 6.0 and create a new project.
- Make sure that the Microsoft ActiveX Data Objects 2.1 Library and Microsoft ActiveX Data Objects Recordset 2.1 Library are included as Project References.

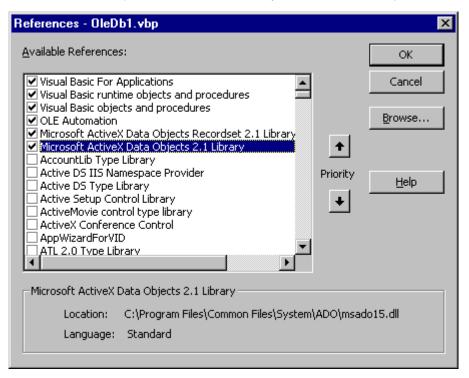

**3.** Add two command buttons to the form. One of the buttons will run the code to execute the PL/SQL procedure GetEmpRecords. The other will run the code to execute the PL/SQL function GetDept.

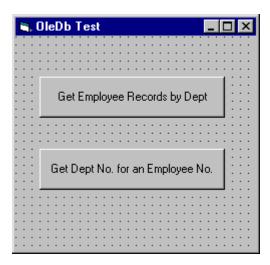

**4.** Add the following code to the Click subroutine of the button that will run the code to execute the PL/SQL procedure GetEmpRecords.

```
Dim Oracon As ADODB.Connection
Dim recset As New ADODB.Recordset
Dim cmd As New ADODB.Command
Dim param1 As New ADODB.Parameter
Dim param2 As New ADODB.Parameter
Dim objErr As ADODB.Error
Dim Message, Title, Default, EmpNoValue
Message = "Enter an employee number (5000 - 9000)"
Title = "Choose an Employee"
Default = "7654"
On Error GoTo err_test
EmpNoValue = InputBox(Message, Title, Default)
If EmpNoValue = "" Then Exit Sub
If EmpNoValue < 5000 Or EmpNoValue > 9000 Then EmpNoValue = 7654
Set Oracon = CreateObject("ADODB.Connection")
Oracon.ConnectionString = "Provider=OraOLEDB.Oracle;" & _
                          "Data Source=exampledb;" & _
                          "User ID=scott;" & _
                          "Password=tiger;"
Oracon.Open
Set cmd.ActiveConnection = Oracon
Set param1 = cmd.CreateParameter("param1", adSmallInt, adParamInput, ,
                                 EmpNoValue)
cmd.Parameters.Append param1
Set param2 = cmd.CreateParameter("param2", adSmallInt, adParamOutput)
cmd.Parameters.Append param2
' Enable PLSQLRSet property
Cmd.Properties ("PLSQLRSet") = TRUE
cmd.CommandText = "{CALL Employees.GetDept(?, ?)}"
Set recset = cmd.Execute
' Disable PLSQLRSet property
Cmd.Properties ("PLSQLRSet") = FALSE
```

```
MsgBox "Number: " & EmpNoValue & " Dept: " & recset.Fields("deptno").Value
Exit Sub
err test:
   MsgBox Error$
   For Each objErr In Oracon.Errors
       MsgBox objErr.Description
   Oracon.Errors.Clear
   Resume Next
```

5. Add the following code to the Click subroutine of the button that will run the code to execute the PL/SQL function GetDept.

```
Dim Oracon As ADODB.Connection
Dim recset As New ADODB.Recordset
Dim cmd As New ADODB.Command
Dim param1 As New ADODB.Parameter
Dim param2 As New ADODB.Parameter
Dim objErr As ADODB.Error
Dim Message, Title, Default, DeptValue
Message = "Enter a department number (10, 20, or 30)"
Title = "Choose a Department"
Default = "30"
On Error GoTo err_test
DeptValue = InputBox(Message, Title, Default)
If DeptValue = "" Then Exit Sub
If DeptValue < 10 Or DeptValue > 30 Then DeptValue = 30
Set Oracon = CreateObject("ADODB.Connection")
Oracon.ConnectionString = "Provider=OraOLEDB.Oracle;" & _
                          "Data Source=exampledb;" & _
                          "User ID=scott;" & _
                          "Password=tiger;"
Oracon.Open
Set cmd = New ADODB.Command
Set cmd.ActiveConnection = Oracon
Set param1 = cmd.CreateParameter("param1", adSmallInt, adParamInput, ,
                                DeptValue)
cmd.Parameters.Append param1
Set param2 = cmd.CreateParameter("param2", adSmallInt, adParamOutput)
cmd.Parameters.Append param2
' Enable PLSQLRSet property
Cmd.Properties ("PLSQLRSet") = TRUE
cmd.CommandText = "{CALL Employees.GetEmpRecords(?, ?)}"
Set recset = cmd.Execute
' Disable PLSQLRSet property
Cmd.Properties ("PLSQLRSet") = FALSE
Do While Not recset.EOF
  MsgBox "Number: " & recset.Fields("empno").Value & " Name: " &
  recset.Fields("ename").Value & " Dept: " & recset.Fields("deptno").Value
  recset.MoveNext
Loop
```

```
Exit Sub
err_test:
   MsgBox Error$
   For Each objErr In Oracon. Errors
       MsgBox objErr.Description
   Next
   Oracon.Errors.Clear
   Resume Next
```

**6.** Run the project and check the results. For example, if you choose the Get Employee Records by Dept button, then you would see a dialog box requesting that you enter a department number.

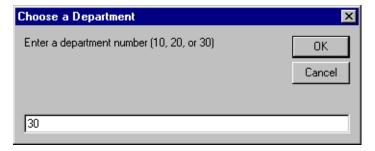

After you have entered a department number and clicked **OK**, another dialog box displays employee names and numbers from that department.

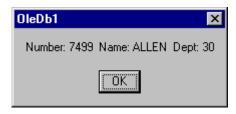

# **Provider-Specific Information**

This appendix describes OLE DB information that is specific to Oracle Provider for OLE DB. For generic OLE DB information that includes a detailed listing of all OLE DB properties and interfaces, see the Microsoft OLE DB Programmer's Reference Guide.

This appendix contains these topics:

- Data Type Mappings in Rowsets and Parameters
- **Properties Supported**
- Interfaces Supported
- MetaData Columns Supported
- **OraOLEDB Tracing**

# **Data Type Mappings in Rowsets and Parameters**

This section lists the data type mapping between Oracle data types and OLE DB-defined types. Oracle Provider for OLE DB represents Oracle data types by using certain OLE DB-defined data types in the rowset as well as in parameters. OLE DB-defined types are also mapped to an Oracle data type when creating tables.

Each Oracle data type is mapped to a specific OLE DB data type, as shown in Table A-1. This correspondence is used when data type information is retrieved from an Oracle Database.

Table A-1 Data Type Mappings

| Oracle Data Type       | OLE DB Data Type -<br>Regular (NonUnicode) Mode | OLE DB Data Type -<br>Unicode Mode |
|------------------------|-------------------------------------------------|------------------------------------|
| BFILE                  | DBTYPE_BYTES                                    | DBTYPE_BYTES                       |
| BINARY_FLOAT           | DBTYPE_R4                                       | DBTYPE_R4                          |
| BINARY_DOUBLE          | DBTYPE_R8                                       | DBTYPE_R8                          |
| BLOB                   | DBTYPE_BYTES                                    | DBTYPE_BYTES                       |
| CHAR                   | DBTYPE_STR                                      | DBTYPE_WSTR                        |
| CLOB                   | DBTYPE_STR                                      | DBTYPE_WSTR                        |
| DATE                   | DBTYPE_DBTIMESTAMP                              | DBTYPE_DBTIMESTAMP                 |
| FLOAT                  | DBTYPE_R8                                       | DBTYPE_R8                          |
| INTERVAL DAY TO SECOND | DBTYPE_STR                                      | DBTYPE_WSTR                        |
| INTERVAL YEAR TO MONTH | DBTYPE_STR                                      | DBTYPE_WSTR                        |

Table A-1 (Cont.) Data Type Mappings

| Oracle Data Type               | OLE DB Data Type -<br>Regular (NonUnicode) Mode | OLE DB Data Type -<br>Unicode Mode |
|--------------------------------|-------------------------------------------------|------------------------------------|
| LONG                           | DBTYPE_STR                                      | DBTYPE_WSTR                        |
| LONG RAW                       | BTYPE_BYTES                                     | DBTYPE_BYTES                       |
| NCHAR                          | DBTYPE_STR                                      | DBTYPE_WSTR                        |
| NCLOB                          | DBTYPE_STR                                      | DBTYPE_WSTR                        |
| NUMBER                         | DBTYPE_VARNUMERIC                               | DBTYPE_VARNUMERIC                  |
| NUMBER(p,s)                    | DBTYPE_NUMERIC                                  | DBTYPE_NUMERIC                     |
| NVARCHAR2                      | DBTYPE_STR                                      | DBTYPE_WSTR                        |
| RAW                            | DBTYPE_BYTES                                    | DBTYPE_BYTES                       |
| ROWID                          | DBTYPE_STR                                      | DBTYPE_STR                         |
| TIMESTAMP                      | DBTYPE_DBTIMESTAMP                              | DBTYPE_DBTIMESTAMP                 |
| TIMESTAMP WITH TIME ZONE       | DBTYPE_DBTIMESTAMP                              | DBTYPE_DBTIMESTAMP                 |
| TIMESTAMP WITH LOCAL TIME ZONE | DBTYPE_DBTIMESTAMP                              | DBTYPE_DBTIMESTAMP                 |
| VARCHAR                        | DBTYPE_STR                                      | DBTYPE_WSTR                        |

# **Properties Supported**

This section lists the properties supported by Oracle Provider for OLE DB. The read/write status and initial values are noted.

- **Data Source Properties**
- DataSourceInfo Properties
- Initialization and Authorization Properties
- Session Properties
- **Rowset Properties**

### **Data Source Properties**

Table A–2 lists data source properties.

Table A-2 DBPROPSET\_DATASOURCE Properties

| Property              | Status    | Initial Value |
|-----------------------|-----------|---------------|
| DBPROP_CURRENTCATALOG | READ-ONLY | NULL          |

# **DataSourceInfo Properties**

Table A-3 lists DataSourceInfo properties.

Table A-3 DBPROPSET\_DATASOURCEINFO Properties

| Property                           | Status     | Initial Value                                    |
|------------------------------------|------------|--------------------------------------------------|
| DBPROP_ACTIVESESSIONS              | READ-ONLY  | 0, Unlimited sessions                            |
| DBPROP_ASYNCTXNABORT               | READ-ONLY  | VARIANT_FALSE                                    |
| DBPROP_ASYNCTXNCOMMIT              | READ-ONLY  | VARIANT_FALSE                                    |
| DBPROP_BYREFACCESSORS              | READ-ONLY  | VARIANT_TRUE                                     |
| DBPROP_CATALOGLOCATION             | READ-ONLY  | DBPROPVAL_CL_END                                 |
| DBPROP_CATALOGTERM                 | READ-ONLY  | "Database link"                                  |
| DBPROP_CATALOGUSAGE                | READ-ONLY  | DBPROPVAL_CU_DML_STATEMENTS                      |
| DBPROP_COLUMNDEFINITION            | READ-ONLY  | DBPROPVAL_CD_NOTNULL                             |
| DBPROP_CONCATNULLBEHAVIOR          | READ-ONLY  | DBPROPVAL_CB_NON_NULL                            |
| DBPROP_CONNECTIONSTATUS            | READ-ONLY  | DBPROPVAL_CS_INITIALIZED                         |
| DBPROP_DATASOURCENAME              | READ-ONLY  | " ", set at run time                             |
| DBPROP_DATASOURCEREADONLY          | READ-ONLY  | VARIANT_FALSE                                    |
| DBPROP_DBMSNAME                    | READ-ONLY  | " ", set at run time                             |
| DBPROP_DBMSVER                     | READ-ONLY  | set at run time                                  |
| DBPROP_DSOTHREADMODEL              | READ/WRITE | DBPROPVAL_RT_FREETHREAD                          |
| DBPROP_GROUPBY                     | READ-ONLY  | DBPROPVAL_GB_CONTAINS_SELECT                     |
| DBPROP_HETEROGENEOUSTABLES         | READ-ONLY  | DBPROPVAL_HT_DIFFERENT_CATALOGS                  |
| DBPROP_IDENTIFIERCASE              | READ-ONLY  | DBPROPVAL_IC_UPPER                               |
| DBPROP_MAXINDEXSIZE                | READ-ONLY  | 0, limit unknown - depends on block size         |
| DBPROP_MAXOPENCHAPTERS             | READ-ONLY  | 0, not supported                                 |
| DBPROP_MAXORSINFILTER              | READ-ONLY  | 0, not supported                                 |
| DBPROP_MAXROWSIZE                  | READ-ONLY  | 0, no limit                                      |
| DBPROP_MAXROWSIZEINCLUDESBLOB      | READ-ONLY  | VARIANT_FALSE                                    |
| DBPROP_MAXSORTCOLUMNS              | READ-ONLY  | 0, not supported                                 |
| DBPROP_MAXTABLESINSELECT           | READ-ONLY  | 0, no limit                                      |
| DBPROP_MULTIPLEPARAMSETS           | READ-ONLY  | VARIANT_TRUE                                     |
| DBPROP_MULTIPLERESULTS             | READ-ONLY  | DBPROP_MR_SUPPORTED   DBPROPVALMR_<br>CONCURRENT |
| DBPROP_MULTIPLESTORAGEOBJECTS      | READ-ONLY  | VARIANT_FALSE                                    |
| DBPROP_MULTITABLEUPDATE            | READ-ONLY  | VARIANT_FALSE                                    |
| DBPROP_NULLCOLLATION               | READ-ONLY  | DBPROPVAL_NC_HIGH                                |
| DBPROP_OLEOBJECTS                  | READ-ONLY  | DBPROPVAL_OO_BLOB                                |
| DBPROP_ORDERBYCOLUMNSINSELECT      | READ-ONLY  | VARIANT_FALSE                                    |
| DBPROP_OUTPUTPARAMETERAVAILABILITY | READ-ONLY  | DBPROPVAL_OA_ATEXECUTE                           |
| DBPROP_PERSISTENTIDTYPE            | READ-ONLY  | DBPROPVAL_PT_NAME                                |
| DBPROP_PREPAREABORTBEHAVIOR        | READ-ONLY  | DBPROPVAL_CB_PRESERVE                            |
| DBPROP_PREPARECOMMITBEHAVIOR       | READ-ONLY  | DBPROPVAL_CB_PRESERVE                            |

Table A-3 (Cont.) DBPROPSET\_DATASOURCEINFO Properties

| Property                          | Status    | Initial Value                                                                                                    |
|-----------------------------------|-----------|----------------------------------------------------------------------------------------------------|
| DBPROP_PROCEDURETERM              | READ-ONLY | "PL/SQL Stored Procedure"                                                                                                    |
| DBPROP_PROVIDERFRIENDLYNAME       | READ-ONLY | "Oracle Provider for OLE DB"                                                                                                    |
| DBPROP_PROVIDERNAME               | READ-ONLY | OraOLEDBver.dll                                                                                                    |
| DBPROP_PROVIDEROLEDBVER           | READ-ONLY | "02.01"                                                                                                    |
| DBPROP_PROVIDERVER                | READ-ONLY | set to current OraOLEDB version                                                                                                 |
| DBPROP_QUOTEDIDENTIFIERCASE       | READ-ONLY | DBPROPVAL_IC_SENSITIVE                                                                                                    |
| DBPROP_ROWSETCONVERSIONSONCOMMAND | READ-ONLY | VARIANT_TRUE                                                                                                    |
| DBPROP_SCHEMATERM                 | READ-ONLY | "Owner"                                                                                                    |
| DBPROP_SCHEMAUSAGE                | READ-ONLY | DBPROPVAL_SU_DML_STATEMENTS   DBPROPVAL_SU_TABLE_DEFINITION   DBPROPVAL_SU_INDEX_DEFINITION   DBPROPVAL_SU_PRIVILEGE_DEFINITION |
| DBPROP_SERVERNAME                 | READ-ONLY | "", set at run time                                                                                                    |
| DBPROP_SORTONINDEX                | READ-ONLY | VARIANT_FALSE                                                                                                    |
| DBPROP_SQLSUPPORT                 | READ-ONLY | DBPROPVAL_SQL_ODBC_MINIMUM   DBPROPVAL_SQL_ANSI92_ENTRY   DBPROPVAL_SQL_ESCAPECLAUSES                                           |
| DBPROP_STRUCTUREDSTORAGE          | READ-ONLY | DBPROPVAL_SS_ISEQUENTIAL_STREAM                                                                                                 |
| DBPROP_SUBQUERIES                 | READ-ONLY | DBPROPVAL_SQ_CORRELATEDSUBQUERIES                                                                                               |
| DBPROP_SUPPORTEDTXNDDL            | READ-ONLY | DBPROPVAL_TC_DDL_COMMIT                                                                                                    |
| DBPROP_SUPPORTEDTXNISOLEVELS      | READ-ONLY | DBPROPVAL_TI_CURSORSTABILITY   DBPROPVAL_TI_READCOMMITTED                                                                       |
| DBPROP_SUPPORTEDTXNISORETAIN      | READ-ONLY | DBPROPVAL_TR_DONTCARE                                                                                                    |
| DBPROP_TABLETERM                  | READ-ONLY | "Table"                                                                                                    |
| DBPROP_USERNAME                   | READ-ONLY | " ", set at run time                                                                                                    |

# **Initialization and Authorization Properties**

Table A-4 lists initialization and authorization properties.

Table A-4 DBPROPSET\_DBINIT Properties

| Property                               | Status     | Initial Value            |
|----------------------------------------|------------|--------------------------|
| DBPROP_AUTH_PERSIST_SENSITIVE_AUTHINFO | READ-ONLY  | VARIANT_FALSE            |
| DBPROP_AUTH_USERID                     | READ/WRITE | User ID                  |
| DBPROP_INIT_DATASOURCE                 | READ/WRITE | Connect string           |
| DBPROP_INIT_HWND                       | READ/WRITE | Window handle for prompt |
| DBPROP_INIT_LCID                       | READ/WRITE | LCID of system           |
| DBPROP_INIT_OLEDBSERVICES              | READ/WRITE | DBPROPVAL_OS_ENABLEALL   |
| DBPROP_INIT_PROMPT                     | READ/WRITE | DBPROMPT_NOPROMPT        |

# **Session Properties**

Table A–5 lists session properties.

Table A-5 DBPROPSET\_SESSION Properties

| Property                        | Status    | Initial Value                                             |
|---------------------------------|-----------|-----------------------------------------------------------|
| DBPROP_SESS_AUTOCOMMITISOLEVELS | READ-ONLY | DBPROPVAL_TI_CURSORSTABILITY   DBPROPVAL_TI_READCOMMITTED |

# **Rowset Properties**

Table A–6 lists rowset properties.

Table A-6 DBPROPSET\_ROWSET Properties

| Property                         | Status     | Initial Value                                                                                                    |
|----------------------------------|------------|----------------------------------------------------------------------------------------------------|
| DBPROP_ABORTPRESERVE             | READ/WRITE | VARIANT_TRUE                                                                                                    |
| DBPROP_ACCESSORORDER             | READ-ONLY  | DBPROP_AO_RANDOM                                                                                                    |
| DBPROP_APPENDONLY                | READ-ONLY  | VARIANT_FALSE                                                                                                    |
| DBPROP_BLOCKINGSTORAGEOBJECTS    | READ-ONLY  | VARIANT_FALSE                                                                                                    |
| DBPROP_BOOKMARKINFO              | READ-ONLY  | 0                                                                                                    |
| DBPROP_BOOKMARKS                 | READ/WRITE | VARIANT_FALSE                                                                                                    |
| DBPROP_BOOKMARKSKIPPED           | READ/WRITE | VARIANT_TRUE                                                                                                    |
| DBPROP_BOOKMARKTYPE              | READ-ONLY  | DBPROP_BMK_NUMERIC                                                                                                    |
| DBPROP_CACHEDEFERRED             | READ-ONLY  | VARIANT_FALSE                                                                                                    |
| DBPROP_CANFETCHBACKWARDS         | READ/WRITE | VARIANT_FALSE                                                                                                    |
| DBPROP_CANHOLDROWS               | READ/WRITE | VARIANT_FALSE                                                                                                    |
| DBPROP_CANSCROLLBACKWARDS        | READ/WRITE | VARIANT_FALSE                                                                                                    |
| DBPROP_CHANGEINSERTEDROWS        | READ-ONLY  | VARIANT_TRUE                                                                                                    |
| DBPROP_CLIENTCURSOR              | READ/WRITE | VARIANT_TRUE                                                                                                    |
| DBPROP_COLUMNRESTRICT            | READ-ONLY  | VARIANT_TRUE                                                                                                    |
| DBPROP_COMMANDTIMEOUT            | READ/WRITE | 0                                                                                                    |
| DBPROP_COMMITPRESERVE            | READ/WRITE | VARIANT_TRUE                                                                                                    |
| DBPROP_DEFERRED                  | READ-ONLY  | VARIANT_TRUE                                                                                                    |
| DBPROP_DELAYSTORAGEOBJECTS       | READ-ONLY  | VARIANT_TRUE, no delayed update                                                                                                    |
| DBPROP_FINDCOMPAREOPS            | READ-ONLY  | DBPROPVAL_CO_EQUALITY   DBPROPVAL_CO_STRING   DBPROPVAL_CO_CASESENSITIVE   DBPROPVAL_CO_CASEINSENSITIVE   DBPROPVAL_CO_CONTAINS   DBPROPVAL_CO_BEGINSWITH |
| DBPROP_HIDDENCOLUMNS             | READ-ONLY  | 0                                                                                                    |
| DBPROP_IACCESSOR                 | READ-ONLY  | VARIANT_TRUE                                                                                                    |
| DBPROP_ICOLUMNSINFO              | READ-ONLY  | VARIANT_TRUE                                                                                                    |
| DBPROP_ICOLUMNSROWSET            | READ/WRITE | VARIANT_TRUE                                                                                                    |
| DBPROP_ICONNECTIONPOINTCONTAINER | READ-ONLY  | VARIANT_TRUE                                                                                                    |
| DBPROP_ICONVERTTYPE              | READ-ONLY  | VARIANT_TRUE                                                                                                    |
| DBPROP_IMMOBILEROWS              | READ-ONLY  | VARIANT_TRUE                                                                                                    |

Table A-6 (Cont.) DBPROPSET\_ROWSET Properties

| Property                       | Status     | Initial Value                                                                                                    |
|--------------------------------|------------|----------------------------------------------------------------------------------------------------|
| DBPROP_IMULTIPLERESULTS        | READ/WRITE | VARIANT_TRUE                                                                                                    |
| DBPROP_IROWSET                 | READ-ONLY  | VARIANT_TRUE                                                                                                    |
| DBPROP_IROWSETCHANGE           | READ/WRITE | VARIANT_FALSE                                                                                                    |
| DBPROP_IROWSETFIND             | READ/WRITE | VARIANT_FALSE                                                                                                    |
| DBPROP_IROWSETIDENTITY         | READ-ONLY  | VARIANT_TRUE                                                                                                    |
| DBPROP_IROWSETINFO             | READ-ONLY  | VARIANT_TRUE                                                                                                    |
| DBPROP_IROWSETLOCATE           | READ/WRITE | VARIANT_FALSE                                                                                                    |
| DBPROP_IROWSETREFRESH          | READ/WRITE | VARIANT_FALSE                                                                                                    |
| DBPROP_IROWSETSCROLL           | READ/WRITE | VARIANT_FALSE                                                                                                    |
| DBPROP_IROWSETUPDATE           | READ/WRITE | VARIANT_FALSE                                                                                                    |
| DBPROP_ISEQUENTIALSTREAM       | READ/WRITE | VARIANT_TRUE                                                                                                    |
| DBPROP_ISUPPORTERRORINFO       | READ/WRITE | VARIANT_TRUE                                                                                                    |
| DBPROP_LITERALBOOKMARKS        | READ-ONLY  | VARIANT_FALSE                                                                                                    |
| DBPROP_LITERALIDENTITY         | READ-ONLY  | VARIANT_FALSE                                                                                                    |
| DBPROP_LOCKMODE                | READ-ONLY  | DBPROPVAL_LM_NONE                                                                                                    |
| DBPROP_MAXOPENROWS             | READ/WRITE | 0, No limit                                                                                                    |
| DBPROP_MAXPENDINGROWS          | READ-ONLY  | 0, No limit                                                                                                    |
| DBPROP_MAXROWS                 | READ/WRITE | 0                                                                                                    |
| DBPROP_MAXROWSIZE              | READ-ONLY  | 0                                                                                                    |
| DBPROP_MAXROWSIZEINCLUDESBLOB  | READ-ONLY  | VARIANT_FALSE                                                                                                    |
| DBPROP_NOTIFICATIONGRANULARITY | READ/WRITE | DBPROPVAL_NT_MULTIPLEROWS                                                                                                |
| DBPROP_NOTIFICATIONPHASES      | READ/WRITE | DBPROPVAL_NP_OKTODO   DBPROPVAL_NP_ABOUTTODO   DBPROPVAL_NP_SYNCHAFTER   DBPROPVAL_NP_FAILEDTODO   DBPROPVAL_NP_DIDEVENT |
| DBPROP_NOTIFYCOLUMNSET         | READ/WRITE | DBPROPVAL_NP_OKTODO   DBPROPVAL_NP_ABOUTTODO   DBPROPVAL_NP_SYNCHAFTER   DBPROPVAL_NP_FAILEDTODO   DBPROPVAL_NP_DIDEVENT |
| DBPROP_NOTIFYROWDELETE         | READ/WRITE | DBPROPVAL_NP_OKTODO   DBPROPVAL_NP_ABOUTTODO   DBPROPVAL_NP_SYNCHAFTER   DBPROPVAL_NP_FAILEDTODO   DBPROPVAL_NP_DIDEVENT |
| DBPROP_NOTIFYROWFIRSTCHANGE    | READ/WRITE | DBPROPVAL_NP_OKTODO   DBPROPVAL_NP_ABOUTTODO                                                                             |
| DBPROP_NOTIFYROWINSERT         | READ/WRITE | DBPROPVAL_NP_OKTODO   DBPROPVAL_NP_ABOUTTODO   DBPROPVAL_NP_SYNCHAFTER   DBPROPVAL_NP_FAILEDTODO   DBPROPVAL_NP_DIDEVENT |

Table A-6 (Cont.) DBPROPSET\_ROWSET Properties

| Property                               | Status     | Initial Value                                                                                                    |
|----------------------------------------|------------|----------------------------------------------------------------------------------------------------|
| DBPROP_NOTIFYROWRESYNCH                | READ/WRITE | DBPROPVAL_NP_OKTODO   DBPROPVAL_NP_ABOUTTODO   DBPROPVAL_NP_SYNCHAFTER                                                   |
| DBPROP_NOTIFYROWSETRELEASE             | READ/WRITE | DBPROPVAL_NP_OKTODO   DBPROPVAL_NP_ABOUTTODO   DBPROPVAL_NP_SYNCHAFTER                                                   |
| DBPROP_NOTIFYROWSETFETCHPOSITIONCHANGE | READ/WRITE | DBPROPVAL_NP_OKTODO   DBPROPVAL_NP_ABOUTTODO   DBPROPVAL_NP_SYNCHAFTER                                                   |
| DBPROP_NOTIFYROWUNDOCHANGE             | READ/WRITE | DBPROPVAL_NP_OKTODO   DBPROPVAL_NP_ABOUTTODO   DBPROPVAL_NP_SYNCHAFTER   DBPROPVAL_NP_FAILEDTODO   DBPROPVAL_NP_DIDEVENT |
| DBPROP_NOTIFYROWUNDODELETE             | READ/WRITE | DBPROPVAL_NP_OKTODO   DBPROPVAL_NP_ABOUTTODO   DBPROPVAL_NP_SYNCHAFTER   DBPROPVAL_NP_FAILEDTODO   DBPROPVAL_NP_DIDEVENT |
| DBPROP_NOTIFYROWUNDOINSERT             | READ/WRITE | DBPROPVAL_NP_OKTODO   DBPROPVAL_NP_ABOUTTODO   DBPROPVAL_NP_SYNCHAFTER   DBPROPVAL_NP_FAILEDTODO   DBPROPVAL_NP_DIDEVENT |
| DBPROP_NOTIFYROWUNDOUPDATE             | READ/WRITE | DBPROPVAL_NP_OKTODO   DBPROPVAL_NP_ABOUTTODO   DBPROPVAL_NP_SYNCHAFTER   DBPROPVAL_NP_FAILEDTODO   DBPROPVAL_NP_DIDEVENT |
| DBPROP_ORDEREDBOOKMARKS                | READ-ONLY  | VARIANT_TRUE                                                                                                    |
| DBPROP_OTHERINSERT                     | READ-ONLY  | VARIANT_FALSE                                                                                                    |
| DBPROP_OTHERUPDATEDELETE               | READ-ONLY  | VARIANT_FALSE                                                                                                    |
| DBPROP_OWNINSERT                       | READ-ONLY  | VARIANT_TRUE                                                                                                    |
| DBPROP_OWNUPDATEDELETE                 | READ-ONLY  | VARIANT_TRUE                                                                                                    |
| DBPROP_QUICKRESTART                    | READ/WRITE | VARIANT_FALSE                                                                                                    |
| DBPROP_REENTRANTEVENTS                 | READ-ONLY  | VARIANT_FALSE                                                                                                    |
| DBPROP_REMOVEDELETED                   | READ-ONLY  | VARIANT_TRUE                                                                                                    |
| DBPROP_REPORTMULTIPLECHANGES           | READ-ONLY  | VARIANT_FALSE                                                                                                    |
| DBPROP_RETURNPENDINGINSERTS            | READ/WRITE | VARIANT_TRUE                                                                                                    |
| DBPROP_ROWRESTRICT                     | READ/WRITE | VARIANT_FALSE                                                                                                    |
| DBPROP_ROWTHREADMODEL                  | READ-ONLY  | DBPROPVAL_RT_FREETHREAD                                                                                                  |
| DBPROP_SERVERCURSOR                    | READ/WRITE | VARIANT_FALSE                                                                                                    |
| DBPROP_SERVERDATAONINSERT              | READ/WRITE | VARIANT_TRUE                                                                                                    |
| DBPROP_STRONGIDENTITY                  | READ/WRITE | VARIANT_TRUE                                                                                                    |
|                                        |            |                                                                                                    |

Table A-6 (Cont.) DBPROPSET\_ROWSET Properties

| Property                | Status     | Initial Value                                                  |
|-------------------------|------------|----------------------------------------------------------------|
| DBPROP_TRANSACTEDOBJECT | READ-ONLY  | VARIANT_TRUE                                                   |
| DBPROP_UNIQUEROWS       | READ/WRITE | VARIANT_FALSE                                                  |
| DBPROP_UPDATABILITY     | READ/WRITE | DBPROPVAL_UP_CHANGE   DBPROPVAL_UP_DELETE   DBPROPVAL_UP_INSET |

#### **Rowset Property Implications**

Oracle Provider for OLE DB sets other necessary properties if a particular property is set to VARIANT\_TRUE.

- If DBPROP\_IROWSETLOCATE is set to VARIANT\_TRUE, then the following properties are also set to VARIANT\_TRUE:
  - DBPROP\_IROWSETIDENTITY
  - DBPROP\_CANHOLDROWS
  - DBPROP\_BOOKMARKS
  - DBPROP\_CANFETCHBACKWARDS
  - DBPROP\_CANSCROLLBACKWARDS
- If DBPROP\_IROWSETSCROLL is set to VARIANT\_TRUE, then the following properties are also set to VARIANT\_TRUE:
  - DBPROP\_IROWSETIDENTITY
  - DBPROP\_IROWSETLOCATE
  - DBPROP CANHOLDROWS
  - DBPROP\_BOOKMARKS
  - DBPROP\_CANFETCHBACKWARDS
  - DBPROP\_CANSCROLLBACKWARDS
- If DBPROP\_IROWSETUPDATE is set to VARIANT\_TRUE, then the DBPROP\_ IROWSETCHANGE property is also set to VARIANT\_TRUE.

# **Interfaces Supported**

This section identifies the OLE DB interfaces that are supported by Oracle Provider for OLE DB.

- **Data Source**
- Session
- Command
- Rowset
- Multiple Results
- **Transaction Options**
- **Custom Error Object**

#### **Data Source**

```
CoType TDataSource {
   interface IDBCreateSession;
   interface IDBInitialize;
   interface IDBProperties;
   interface IPersist;
   interface IDBInfo;
   interface ISupportErrorInfo;
}
```

#### Session

```
CoType TSession {
   interface IGetDataSource;
   interface IOpenRowset;
   interface ISessionProperties;
   interface IDBCreateCommand;
   interface IDBSchemaRowset;
   interface ISupportErrorInfo;
   interface ITransactionJoin;
   interface ITransactionLocal;
   interface ITransaction;
```

#### Command

```
CoType TCommand {
   interface IAccessor;
   interface IColumnsInfo;
   interface ICommand;
   interface ICommandProperties;
   interface ICommandText;
   interface IConvertType;
   interface IColumnsRowset;
   interface ICommandPrepare;
   interface ICommandWithParameters;
   interface ISupportErrorInfo;
}
```

#### Rowset

```
CoType TRowset {
  interface IAccessor;
  interface IColumnsInfo;
  interface IConvertType;
  interface IRowset;
  interface IRowsetInfo;
  interface IColumnsRowset;
  interface IConnectionPointContainer;
  interface IRowsetChange;
  interface IRowsetFind;
  interface IRowsetIdentity;
  interface IRowsetLocate;
  interface IRowsetRefresh;
  interface IRowsetScroll;
```

```
interface IRowsetUpdate;
   interface ISupportErrorInfo;
}
```

### **Multiple Results**

```
CoType TMultipleResults {
  interface IMultipleResults;
  interface ISupportErrorInfo;
```

# **Transaction Options**

```
CoType TTransactionOptions {
  interface ITransactionOptions;
   interface ISupportErrorInfo;
```

### **Custom Error Object**

```
CoType TCustomErrorObject {
  interface IErrorLookup;
```

# **MetaData Columns Supported**

DBTYPE\_BASECOLUMNNAME, DBTYPE\_BASETABLENAME, and DBTYPE\_BASESCHEMANAME metadata columns are not populated for read-only recordsets. OraOLEDB creates a read-only recordset for server cursor for SQL queries with DISTINCT or UNIQUE keywords. OraOLEDB also creates a read-only recordset for server cursor for JOIN queries.

The following metadata columns are supported by the column rowset of OraOLEDB:

- DBCOLUMN IDNAME
- DBCOLUMN PROPID
- DBCOLUMN\_NAME
- DBCOLUMN\_NUMBER
- DBCOLUMN\_TYPE
- DBCOLUMN TYPEINFO
- DBCOLUMN COLUMNSIZE
- DBCOLUMN\_PRECISION
- DBCOLUMN SCALE
- DBCOLUMN\_FLAGS
- DBCOLUMN\_BASECATALOGNAME
- DBCOLUMN BASECOLUMNNAME
- DBCOLUMN BASESCHEMANAME

- DBCOLUMN\_BASETABLENAME
- DBCOLUMN\_COMPUTEMODE
- DBCOLUMN ISAUTOINCREMENT
- DBCOLUMN ISCASESENSITIVE
- DBCOLUMN\_ISSEARCHABLE
- DBCOLUMN\_OCTETLENGTH
- DBCOLUMN KEYCOLUMN

# OraOLEDB Tracing

OraOLEDB provides the ability to trace the interface calls for debugging purposes. This feature has been provided to assist Oracle Support Services in debugging customer issues.

The provider can be configured to record the following information:

- For OLE DB Interface method entry and exit:
  - Parameter values supplied (entry)
  - Return value; HRESULT (exit)
  - Thread ID (entry and exit)
- For Distributed transaction enlistment and delistment:
  - Session object information
  - Transaction ID

**Note:** To record global transaction enlistment and delistment information, the TraceLevel value must be set to session object. See "TraceLevel" on page A-12.

# Registry Setting for Tracing Calls

To trace the interface calls, you must configure the following registry values for HKEY\_ LOCAL MACHINE\SOFTWARE\ORACLE\KEY HOMENAME\OLEDB\:

TraceFileName

Valid Value: Any valid path and file name

TraceFileName specifies the file name that is to be used for logging trace information. If TraceOption is set to 0, the name is used as is. However, if TraceOption is 1, then the thread ID is appended to the file name provided. See "TraceOption" for more information.

TraceCategory

Valid Values:

- 0 = None
- 1 = OLEDB Interface method entry
- 2 = OLEDB Interface method exit
- 4 = Distributed Transaction Enlistment and Delistment

TraceCategory specifies the information that is to be traced. Combinations of different tracing categories can be made by adding the valid values. For example, set TraceCategory to 3 to trace all OLE DB interface method entries and exits.

#### TraceLevel

#### Valid Values:

- 0 = None
- 1 = Data Source object
- 2 = Session object
- 4 = Command object
- 8 = Rowset object
- 16 = Error object
- 64 = Multiple Results Object

TraceLevel specifies the OLE DB objects to be traced. Because tracing all the entry and exit calls for all the OLE DB objects can be excessive, TraceLevel is provided to limit tracing to a single or multiple OLE DB objects. To obtain tracing on multiple objects, add the valid values. For example, if TraceLevel is set to 12 and TraceCategory is set to 3, the trace file will only contain method entry and exit for Command and Rowset objects.

The TraceLevel value must be set to session object (2) to trace global transaction enlistment and delistment information.

#### TraceOption

#### Valid Values:

- 0 = Single trace file
- 1 = Multiple trace files

TraceOption specifies whether to log trace information in single or multiple files for each Thread ID. If a single trace file is specified, the file name specified in TraceFileName is used. If multiple trace file is requested, a Thread ID is appended to the file name provided to create a trace file for each thread.

# **Glossary**

#### **Component Object Model (COM)**

A binary standard that enables objects to interact with other objects, regardless of the programming language that each object was written in.

#### consumer

A consumer is any application or tool that calls to a data source or the interfaces of provider to access data. See **provider**.

#### **Oracle Net Services**

The Oracle client/server communication software that offers transparent operation to Oracle tools or databases over any type of network protocol and operating system.

#### PL/SQL

Procedural language extension to SQL provided by Oracle .

#### provider

A provider is an interface or set of components that provides data to a consumer. As the term is used with Oracle Provider for OLE DB, a data provider is a set of COM components that transfer data from a data source to a consumer, by placing the data in a tabular format when called for. See **consumer**.

#### stored procedure

A stored procedure is a PL/SQL block that are stored in an Oracle Database and can be called by name from an application.

Glossary-1

# Index

| A                                                   | connection string attributes, 2-3             |
|-----------------------------------------------------|-----------------------------------------------|
| ActiveX Data Objects, vii                           | defaults, 2-4                                 |
| ADO, 2-2, 2-6, 2-13                                 | registry, 2-4                                 |
| ADO Applications with OLE DB Services, 2-2          | rowsets, 2-18                                 |
| ADO.NET, 2-26                                       | consumers                                     |
| attributes <sup>*</sup>                             | OLE DB, 1-2                                   |
| connection string, 2-3                              | creating                                      |
| O .                                                 | an instance of the data source object, 2-1    |
| C                                                   | rowsets, 2-16                                 |
| <u></u>                                             | Cursor Stability, 2-8                         |
| C#                                                  | CursorType                                    |
| connection string, 2-26                             | tips for ADO programmers, 2-19                |
| example, 2-26                                       | custom error objects                          |
| C++/COM, 2-2                                        | interfaces supported, A-10                    |
| C++/COM Applications with OLE DB Services, 2-2      |                                               |
| CacheType                                           | D                                             |
| connection string attribute for rowsets, 2-3, 2-18  | data source                                   |
| caching, 2-15                                       | creating an instance of, 2-1                  |
| Cancel method, 2-15                                 | distributed transactions, 2-5                 |
| case of object names, 2-20                          | objects, 2-1                                  |
| ChunkSize                                           | properties, A-2                               |
| connection string attribute for rowsets, 2-3, 2-18  | data source info                              |
| class ID                                            | properties, A-2                               |
| CLSID_OraOLEDB, 2-1                                 | DataTable, 2-27                               |
| CLSCTX_INPROC_SERVER macro, 2-1                     | datatypes                                     |
| CLSID_MSDAINITIALIZE class, 2-2                     | mappings between Oracle datatypes and OLE DB  |
| CoCreateInstance                                    | types, A-1                                    |
| creating an instance of the data source object, 2-1 | mappings in rowsets and parameters, A-1       |
| columns                                             | OLE DB, A-1                                   |
| metadata, A-10                                      | Oracle, A-1                                   |
| COM                                                 | date formats                                  |
| Component Object Model, vii                         | NLS_DATE_FORMAT, 2-19                         |
| commands, 2-8                                       | settings, 2-19                                |
| parameters, 2-8                                     | DBNotificationPort, 2-4, 2-5                  |
| preparing, 2-8                                      | DBNotifications, 2-4, 2-5                     |
| CommandTimeout property, 2-15                       | DBPROP_AUTH_PASSWORD property                 |
| compatibility with OLE DB Services, 2-2             | setting, 2-2                                  |
| Component Certifications                            | DBPROP_AUTH_USERNAME property                 |
| My Oracle Support, 1-4                              | enabling operating system authentication, 2-6 |
| Component Object Model (COM), vii                   | setting, 2-2                                  |
| connecting                                          | DBPROP_INIT_DATASOURCE property               |
| Oracle databases supported, 2-2                     | setting, 2-2                                  |
| to a specific database, 2-2                         | DBPROP_INIT_OLEDBSERVICES property, 2-2       |
| to an Oracle database, 2-3                          | DBPROP_INIT_PROMPT property                   |
| to an Oracle database using ADO, 2-6                | setting, 2-2                                  |

| DBPROP_INIT_PROVIDERSTRING property enabling operating system authentication, 2-6 setting, 2-4 DBPROP_IROWSETUPDATE property setting of other properties, A-8 DBPROP_SERVERDATAONINSERT property, 2-17 DBPROPSET_DBINIT property set setting properties, 2-2, 2-4 debugging, A-11 | interface call traces, A-11 interfaces custom error objects, A-10 rowsets, A-9 sessions, A-9 supported by Oracle Provider for OLE DB, A-8 transaction options, A-10 |
|----------------------------------------------------------------------------------------------------|----------------------------------------------------------------------------------------------------|
| DeferUpdChk, 2-4, 2-18 connection string attribute to indicate whether to                                                                                                    | KEY_HOMENAME, 2-4                                                                                                    |
| defer updateability, 2-18                                                                                                    | RET_HOWEIVENED, 2 I                                                                                                    |
| demobld.sql, 2-27                                                                                                    | L                                                                                                    |
| design                                                                                                    | <u> </u>                                                                                                    |
| OLE DB, 1-1                                                                                                    | LOB support, 2-23                                                                                                    |
| DistribTX                                                                                                    | ISequentialStream interface, 2-23                                                                                                    |
| connection string attribute for commands, 2-3                                                                                                    | LockType                                                                                                    |
| Distributed Transactions, 2-5                                                                                                    | tips for ADO programmers, 2-19                                                                                                    |
| distributed transactions, 2-8                                                                                                    |                                                                                                    |
|                                                                                                    | M                                                                                                    |
| E                                                                                                    | MDAC, 1-3                                                                                                    |
| EnableCmdTimeout registry value, 2-16                                                                                                    | metadata, 2-15                                                                                                    |
| Enhanced Failover Capability, 2-5                                                                                                    | metadata caching, 2-15                                                                                                    |
| enlistment, 2-5                                                                                                    | metadata columns                                                                                                    |
| distributed transactions, 2-5                                                                                                    | supported by Oracle Provider for OLE DB, A-10                                                                                                    |
| errors                                                                                                    | MetaDataCacheSize, 2-4                                                                                                    |
| HRESULT, 2-25                                                                                                    | Microsoft Data Access Components, 1-3                                                                                                    |
| OLE and COM, 2-25                                                                                                    | Microsoft Distributed Transaction Coordinator, 2-8                                                                                                    |
| examples, 2-26                                                                                                    | Microsoft Transaction Server, 2-8                                                                                                    |
| connecting to an Oracle database using ADO, 2-6 stored procedure returning multiple rowsets, 2-12                                                                                                    | MTS, see Microsoft Transaction Server<br>My Oracle Support, 1-4                                                                                                    |
| using OraOLEDB with Visual Basic, 2-27                                                                                                    | N                                                                                                    |
| F                                                                                                    | NDataType, 2-4                                                                                                    |
| <u></u>                                                                                                    | NDatatype, 2-9                                                                                                    |
| features                                                                                                    | .NET, 2-26                                                                                                    |
| Oracle Provider for OLE DB, 2-1                                                                                                    | _                                                                                                    |
| FetchSize                                                                                                    | 0                                                                                                    |
| connection string attribute for rowsets, 2-3, 2-18                                                                                                    | object names                                                                                                    |
| files                                                                                                    | case, 2-20                                                                                                    |
| installed on system for Oracle Provider for OLE<br>DB, 1-3                                                                                                    | OLE DB                                                                                                    |
| Oracle Provider for OLE DB, 1-3                                                                                                    | consumers, 1-2                                                                                                    |
| Oracle Provider for OEE DB, 15                                                                                                    | datatypes, A-1                                                                                                    |
| C                                                                                                    | design, 1-1                                                                                                    |
| G                                                                                                    | Microsoft web site, 1-3                                                                                                    |
| global transactions, 2-8                                                                                                    | providers, 1-2                                                                                                    |
|                                                                                                    | OLE DB .NET Data Provider, 2-3                                                                                                    |
| Н                                                                                                    | compatibility, 2-26                                                                                                    |
| <del></del>                                                                                                    | OLE DB Services ADO Applications with, 2-2                                                                                                    |
| HRESULT                                                                                                    | C++/COM Applications with, 2-2                                                                                                    |
| error return code, 2-25                                                                                                    | compatibility with, 2-2                                                                                                    |
|                                                                                                    | OleDbDataAdapter.Update(), 2-27                                                                                                    |
| <u>I</u>                                                                                                    | OLEDB.NET, 2-3, 2-26                                                                                                    |
| initialization and authorization                                                                                                    | operating system authentication, 2-5                                                                                                    |
| properties, A-4                                                                                                    | DBPROP_INIT_PROVIDERSTRING, 2-5                                                                                                    |
| installation, 1-3                                                                                                    | Oracle                                                                                                    |
| files for Oracle Provider for OLE DB, 1-3                                                                                                    | datatypes, A-1                                                                                                    |

| Oracle Provider for OLE DB                       | Server Data on Insert property, 2-17          |
|--------------------------------------------------|-----------------------------------------------|
| class ID, 2-1                                    | sessions                                      |
| features, 2-1                                    | interfaces supported, A-9                     |
| intended audience, vii                           | objects, 2-7                                  |
| provider-specific information, A-1               | properties, A-4                               |
| system requirements, 1-3                         | SPPrmDefVal, 2-4                              |
| Oracle Services for Microsoft Transaction        | SPPrmsLOB, 2-4, 2-10                          |
| Server, 1-3, 2-8                                 | StmtCacheSize, 2-4                            |
| OracleMetaLink, 1-4                              | stored procedures and functions               |
| OraOLEDB                                         | executing, 2-8                                |
| see Oracle Provider for OLE DB                   | returning rowsets, 2-12                       |
| OraOLEDB sessions, 2-7                           | system requirements                           |
| OSAuthent                                        | Oracle Provider for OLE DB, 1-3               |
| connection string attribute for data source, 2-3 | ,                                             |
| enabling operating system authentication, 2-6    | <b>T</b>                                      |
|                                                  | <u>T</u>                                      |
| В                                                | tips                                          |
| <u>P</u>                                         | for ADO programmers, 2-19                     |
| password expiration                              | TraceCategory, A-11                           |
| connection string attribute, 2-6                 | TraceFileName, A-11                           |
| PwdChgDlg, 2-6                                   | TraceLevel, A-12                              |
| performance, 2-15                                | tracing, A-11                                 |
| PLSQLRSet, 2-9                                   | transaction options                           |
| connection string attribute for commands, 2-4    | interfaces supported, A-10                    |
| properties 2 1                                   | transactions                                  |
| data source, A-2                                 | distributed, 2-8                              |
| data source info, A-2                            | global, 2-8                                   |
| initialization and authorization, A-4            | isolation levels, 2-8                         |
| rowset, A-5                                      | local, 2-7                                    |
|                                                  |                                               |
| rowset implications, A-8                         | types supported, 2-7                          |
| sessions, A-4                                    |                                               |
| supported by Oracle Provider for OLE DB, A-2     | U                                             |
| providers                                        | LICC 2 share stor set 2.24                    |
| OLE DB, 1-2                                      | UCS-2 character set, 2-24                     |
| PwdChgDlg                                        | Unicode, 2-24                                 |
| connection string attribute for commands, 2-4    | UseSessionFormat                              |
| connection string attribute for data source, 2-6 | connection string attribute for commands, 2-4 |
|                                                  |                                               |
| R                                                | V                                             |
| registry                                         | VB.NET                                        |
| default attribute values, 2-4                    | connection string, 2-26                       |
|                                                  | examples, 2-26                                |
| returning rowsets                                | VCharNull, 2-4                                |
| stored procedures and functions, 2-12            | Ventarivan, 24                                |
| ROWID, 2-27                                      |                                               |
| rowsets, 2-16                                    |                                               |
| creating, 2-16                                   |                                               |
| creating with ICommand, 2-16                     |                                               |
| creating with IOpenRowset, 2-16                  |                                               |
| date formats, 2-19                               |                                               |
| interfaces supported, A-9                        |                                               |
| properties, A-5                                  |                                               |
| property implications, A-8                       |                                               |
| returning with procedures and functions, 2-12    |                                               |
| schema, 2-19                                     |                                               |
| searching with IRowsetFind, 2-18                 |                                               |
| updatability, 2-17                               |                                               |
| 1 //                                             |                                               |
| 0                                                |                                               |